# **AICPA Financial Reporting Center**

# **Audit Data Standards**

# **Inventory Subledger Standard**

As of March 2017

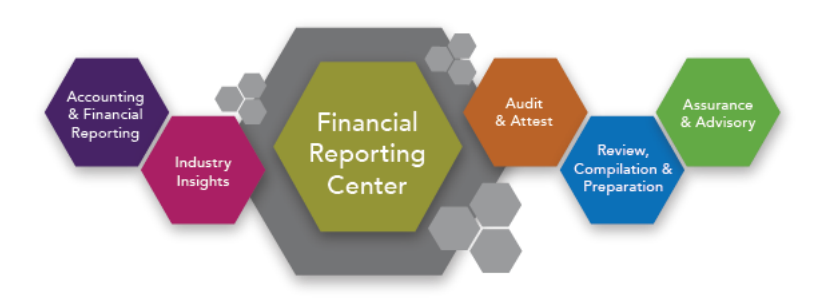

# **AuditDataStandards.Inventory.March2017**

**Prepared by the AICPA Assurance Services Executive Committee Emerging Assurance Technologies Task Force**

[aicpa.org/FRC](htp://www.aicpa.org/FRC)

Copyright © 2017 by Association of International Certified Professional Accountants New York, NY 10036-8775

*Permission is granted to make copies of this work provided that such copies are for personal, intraorganizational, or educational use only and are not sold or disseminated and provided further that each copy bears the following credit line: "Copyright 2017 by Association of International Certified Professional Accountants. Used with permission."*

#### **Assurance Services Executive Committee (2016 – 2017)**

Robert Dohrer, *Chair* MaryGrace Davenport<br>Bradley Ames MaryGrace Davenport Christine M. Anderson Brad Muniz Nancy Bumgarner Joanna Purtell Chris Halterman

Jennifer Haskell Bradley Beasley Michael Ptasienski Jim Burton Miklos Vasarhelyi

#### **Emerging Assurance Technologies Task Force Audit Data Standard & Audit Data Analytics Working Group**

William R. Titera, Chair **Paul Demastus** Paul Demastus Joel Pinkus, Lead Robert Dohrer Karl Busch **Dale Livezey** Cheryl Caldwell **Mark Mayberry** Eric E. Cohen Josh Phillips

Paul Barbour National Barbour New York Research Massenstab Brian Collins **Daniel Shorstein** Hunter Cook **Miklos Vasarhelyi** 

#### **Additional Contributors**

Gianluca Garbellotto

#### **AICPA Staff**

Amy Pawlicki **Director** Business Reporting, Assurance & Advisory **Services** 

Dorothy McQuilken Manager Business Reporting, Assurance & Advisory **Services** 

# Audit Data Standards

The benefits of standardization are well-recognized and have led to the development of various general IT standards. Standards are needed to address the ongoing challenge that management as well as internal and external auditors face in the efficient exchange of a company's<sup>1</sup> data. This process is complicated because accounting and IT personnel approach requests for such information from different perspectives. For example, in some cases, audit-related data requests are forwarded directly to a company's IT department, with limited further involvement from the accounting or finance department. In many cases, the burden is on the auditors to acquire the data.

The AICPA Assurance Services Executive Committee believes that audit data standards (ADS) will contribute to the efficiency and effectiveness of the audit process through standardization of the format for fields and files commonly requested for audit and other related purposes. Similarly, other consumers of the standardized information (such as creditors) also would benefit if a company chose to share the data. Both large and small, as well as public and private, companies stand to benefit from the application of the ADS. By standardizing the data requested by auditors on a regular basis, companies will be able to automate and replicate the information request process, thereby reducing the amount of time and effort required to provide the requested data. Company staff and internal audit will also benefit from enhanced analytical capabilities by leveraging the standardized data for internal purposes. The standard will make the data usable for external auditors to perform enhanced data analysis.

These standards represent leading practices of which well-designed accounting and financial reporting systems are capable of adhering.

This publication addresses the inventory subledger.

 $\overline{a}$ 

ADS address both the technical design (files, tables, fields, formats, and so on) and supplemental questions about the data that are essential for an understanding of its use. The former generally is best addressed though IT systems design and the latter is commonly provided by accounting or finance personnel, with input from IT personnel. Please note that these are voluntary, recommended data standards for the extraction of information. These data extract standards are not required, nor do they represent authoritative audit or accounting standards.

These standards provide some degree of flexibility because there is recognition of the value of uniformity, and the benefits of individual adaptation, particularly for companies of varying sizes and industry characteristics. The standards are sensitive to specific requirements in different countries and have international applicability. This is a minimum standard and is not meant to be limiting; therefore, users may create customized, user-defined fields (for example, items should not be subtracted, but they may be added where they do not already exist in the standard). However, to achieve the benefits of standardization (when not specifically indicated), individual customization should be avoided. (In other words, if an item is defined in the standard, then do not redefine it). Once a company adopts a particular convention, the company should consistently export its data according to that convention, unless a

<sup>1</sup> Please note that the term *company* is meant to represent companies, partnerships, government agencies, notfor-profit entities, and so on, and is not limited to commercial entities.

major IT system conversion is undertaken or the producers and consumers of the standardized data mutually agree on an expansion, or both.

The ADS specifications were designed based on the needs of the majority of systems encountered by its designers. For the flat file (pipe-delimited) format, this means that certain "repetitive" fields were fixed at a certain number. These include the following:

- Business\_Unit\_Listing in Base Standard: — Business\_Unit\_Hierarchy[1] – [5]
- GL Detail YYYYMMDD YYYYMMDD in General Ledger Standard et al: — Segment[01] – [05]
- Customer Master YYYYMMDD in Accounts Receivable Standard or Order-to-Cash Standard: — Addresses of Physical and Billing
- Invoices Received YYYYMDD YYYYMMDD in Procure-to-Pay Standard et al: GL\_Debit\_Account\_Number and GL\_Credit\_Account\_Number

In the last case, an entry line can have a set of debit and credit accounts; if produced in summary rather than in detail, the entire invoice can have only one set of debit and credit accounts unless

- 1. the auditor and the client agree to append additional debit and credit accounts at the end of a line of detail and agree on the format, or
- 2. the XBRL GL format is used rather than using the pipe-delimited format. As noted in the XBRL GL column, XBRL GL uses a method to represent data that permits more entries than the flat file format.

Where more complex, hierarchical, or repetitive entries are necessary, XBRL GL may be the more practical format for representing the data shared using the ADS.

Companies implementing the ADS should first contact their enterprise resource planning, or ERP, or accounting package vendor for assistance. If the vendor does not have a solution for adopting the ADS, then extract, transform, load, or ETL, vendors have developed scripts that can be used to map to the ADS.

Prior to implementing these data standards, an evaluation should be made of the reliability of the data through the use of controls and segregation of duties testing. Guidance for these types of evaluation criteria is available at www.aicpa.org/AuditDataAnalytics.

#### **1. Inventory Subledger Standard**

This publication addresses the basic inventory process (please note that production and manufacturing will be addressed in future specifications).

The Inventory Subledger ADS is intended to accommodate basic analysis of the inventory process. The standard is intended to facilitate analysis performed as part of an audit, as well as analysis that might be performed by company staff and internal audit in order to improve internal processes. Future updates to this standard may provide more detail and industry-specific content to broaden the opportunities for analysis.

Inventory is one of several business processes related to the supply chain. Figure 1 summarizes a supply chain process flow and indicates which elements of the supply chain are addressed in this Inventory Subledger ADS and the related order-to-cash (O2C) ADS and procure-to-pay (P2P) ADS.

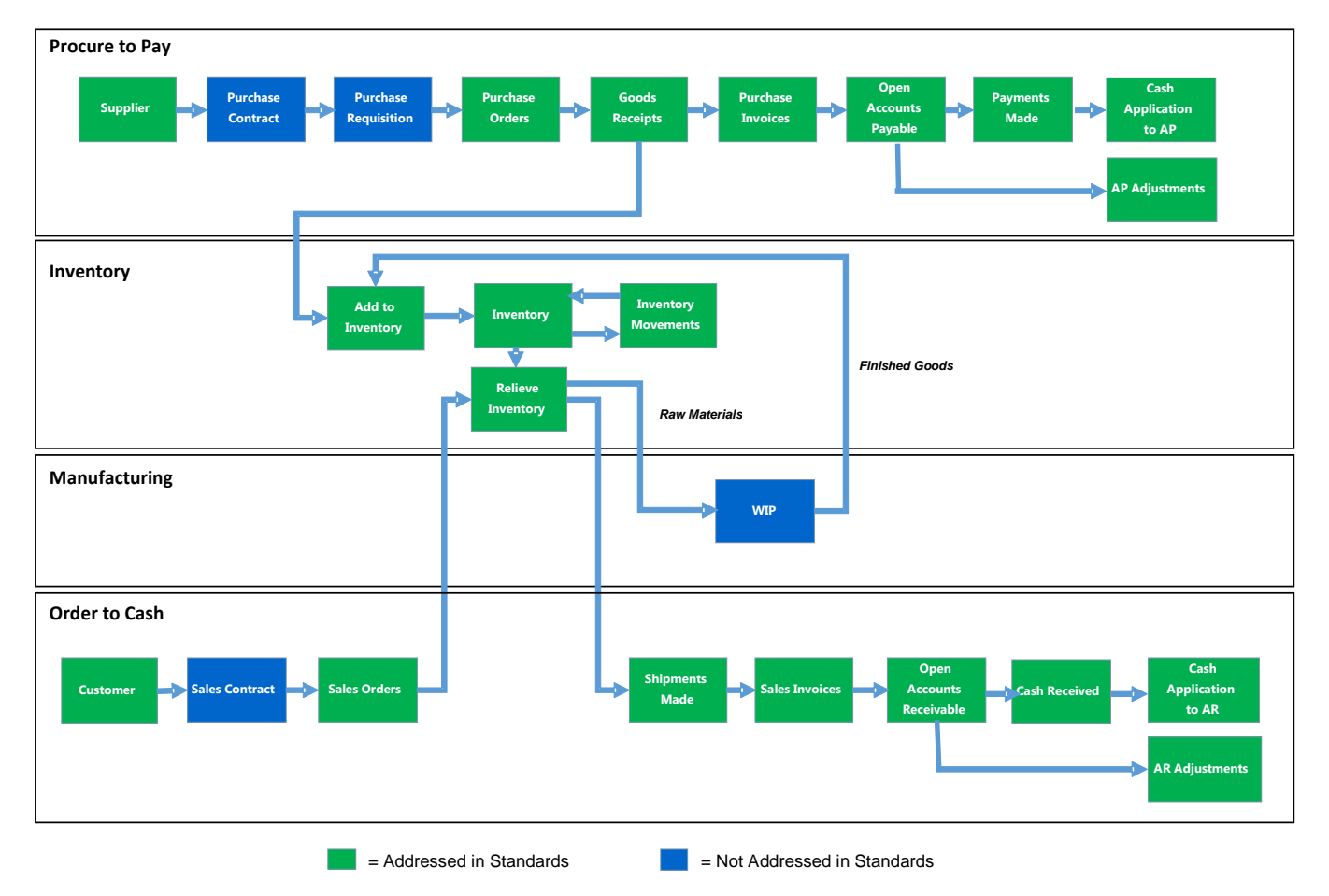

#### **Figure 1: Elements of the Supply Chain Addressed by ADS**

The Inventory Subledger Standard audit data is defined with multiple tables containing related information. Figure 2 provides a data diagram that shows the relationship between tables in the Inventory Subledger Standard. It is important to note that the Inventory Subledger Standard should be used in conjunction with the [Audit Data Standard](http://www.aicpa.org/interestareas/frc/assuranceadvisoryservices/downloadabledocuments/auditdatastandards/auditdatastandards.base.july2015.pdf) – Base Standard document, which is located on the AICPA's website.

#### **Figure 2: Data Relationships Among Tables in the Inventory Subledger Audit Data Standard**

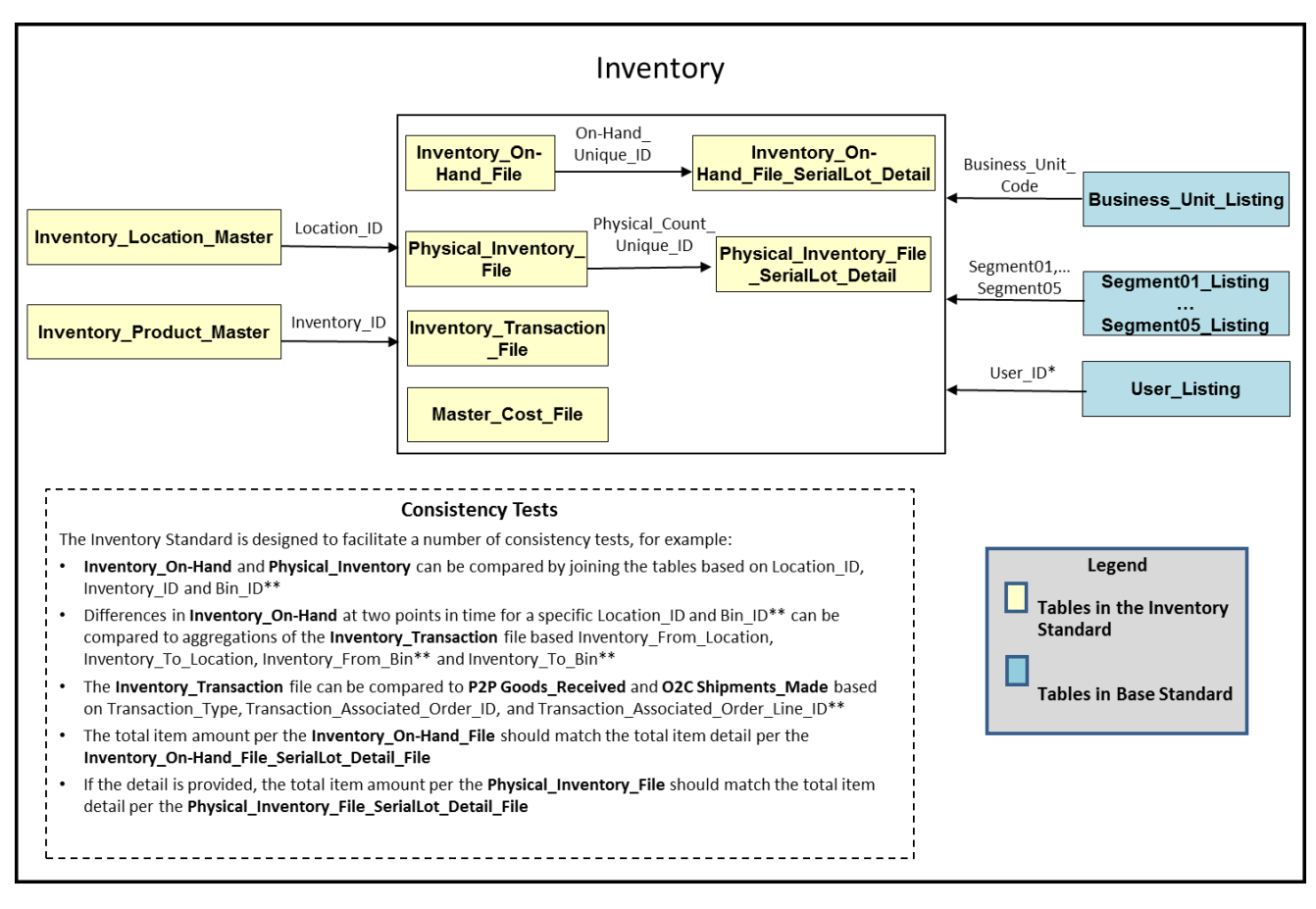

\* The User\_Listing table can be joined to three fields, all of which contain a user ID - Entered\_by, Approved\_By, Last\_Modified\_By \*\* Optional field in the Inventory Standard

The "level" column for data fields within each table of the Inventory Subledger Standard has a label of either "1" or "2" to indicate the importance of the data. Level 1 items are required (when available through IT systems or additional means). The level 2 items are recommended, but may not always be available. The fields that are not available should be specified by IT or management.

The following subsections detail the Inventory Subledger ADS:

#### **2.0 Inventory Standardized Data<sup>2</sup>**

- 2.1 Inventory Location Master File YYYYMMDD
- **2.2** Inventory\_Product\_Master\_File\_YYYYMMDD
- **2.3** Inventory\_On-Hand\_File\_File\_\_YYYYMMDD
- **2.4** Inventory\_On\_Hand\_File\_SerialLot\_Detail\_YYYYMMDD
- **2.5** Inventory\_Transaction\_File\_YYYYMMDD-YYYYMMDD
- **2.6** Physical\_Inventory\_File\_YYYYMMDD
- 2.7 Physical Inventory File SerialLot Detail YYYYMMDD
- **2.8** Material\_Cost\_File\_YYYYMMDD

 $\overline{a}$ 

<sup>&</sup>lt;sup>2</sup> Please note that for table names with two dates, the dates represent the extract criteria's beginning and ending dates. For table names with one date, the date represents the "as of" date of the extract.

### **2.1 Inventory\_Location\_Master\_File\_YYYYMMDD**

A generic location file, used primarily to indicate warehouse locations, manufacturing locations, and other locations where inventory may be tracked and located. Used generically to formalize organizational locations (which may be given distinct tax IDs by regulators), can include detail for location, warehouse, bin, or other physical and logical locations.

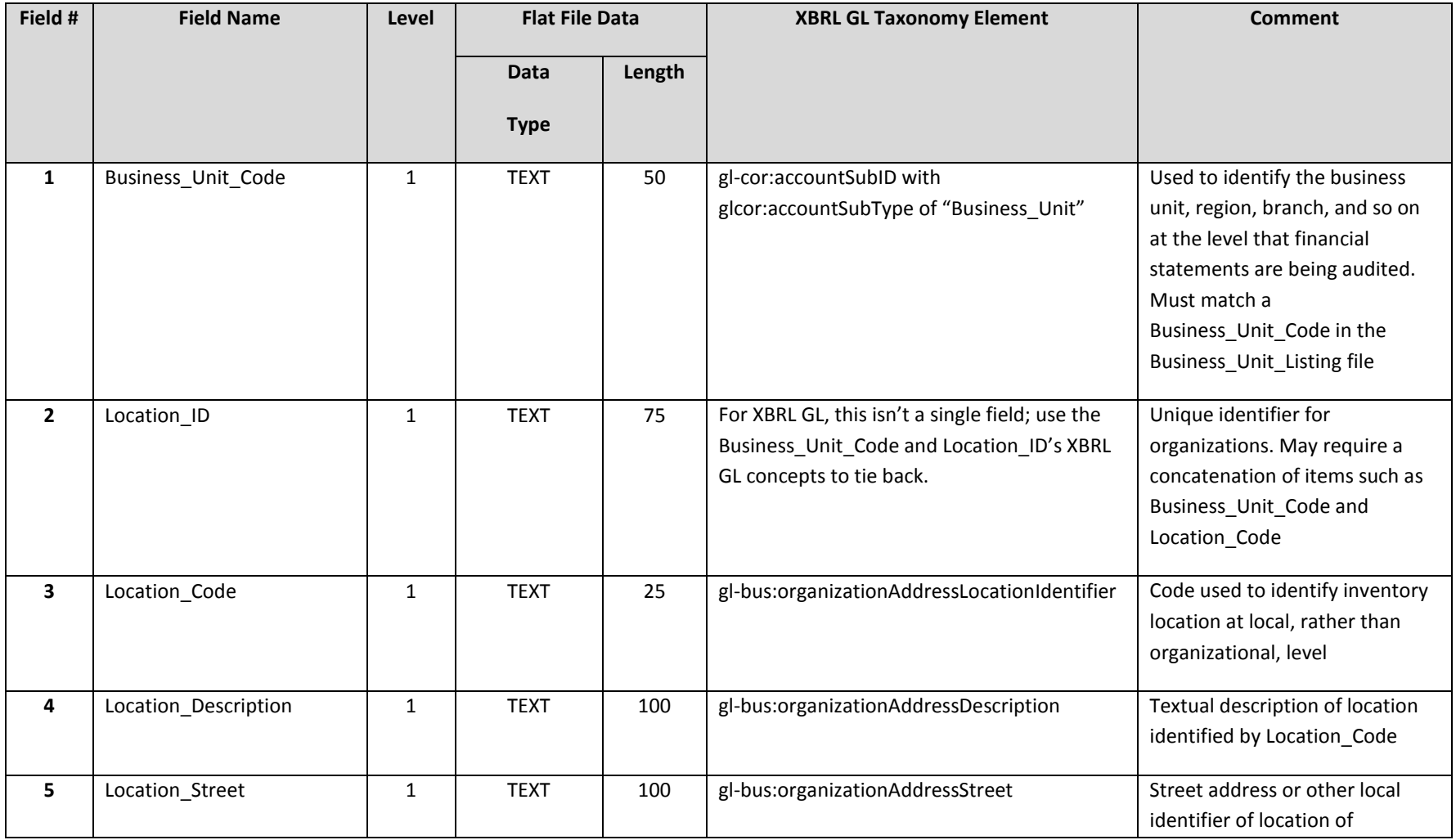

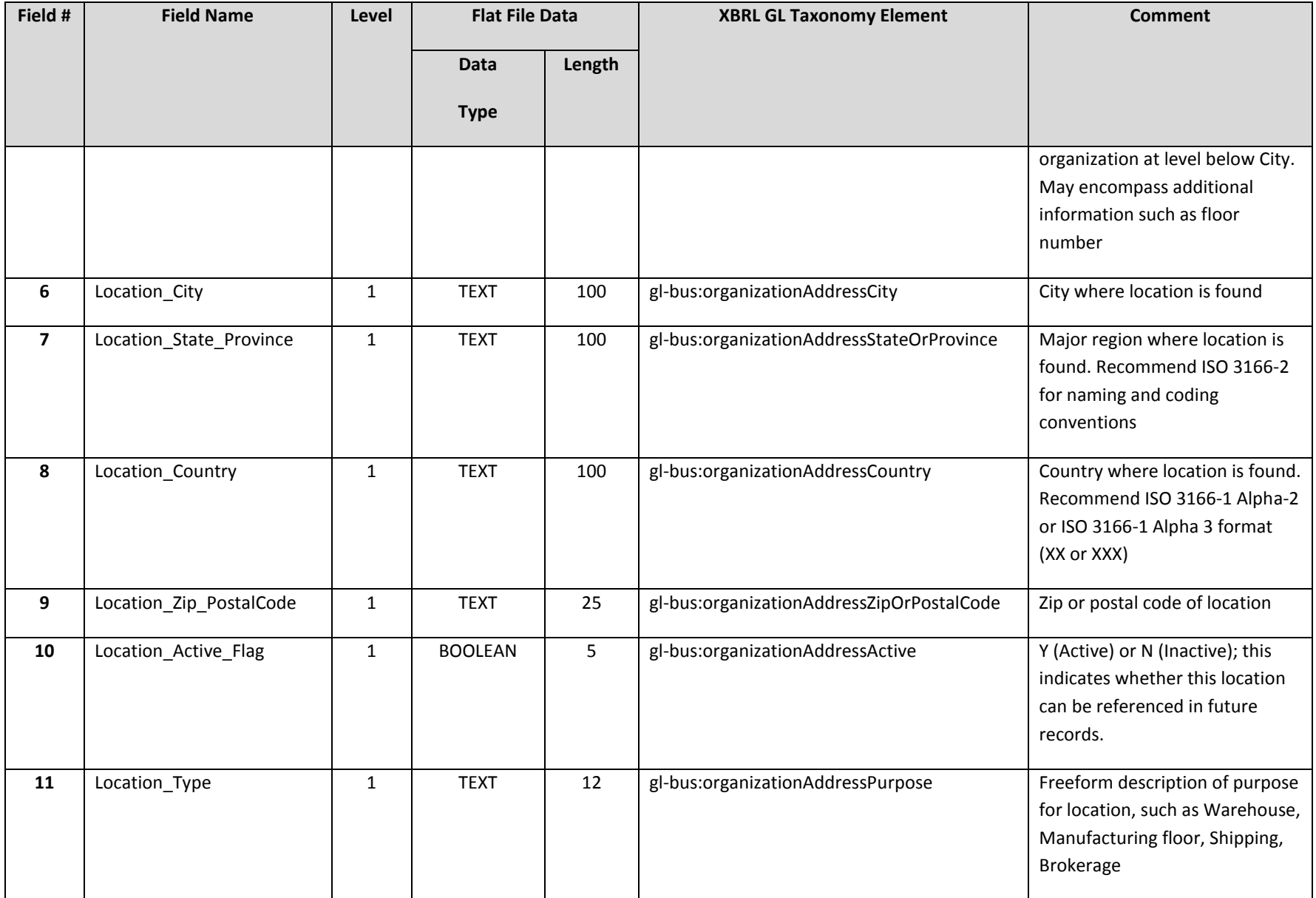

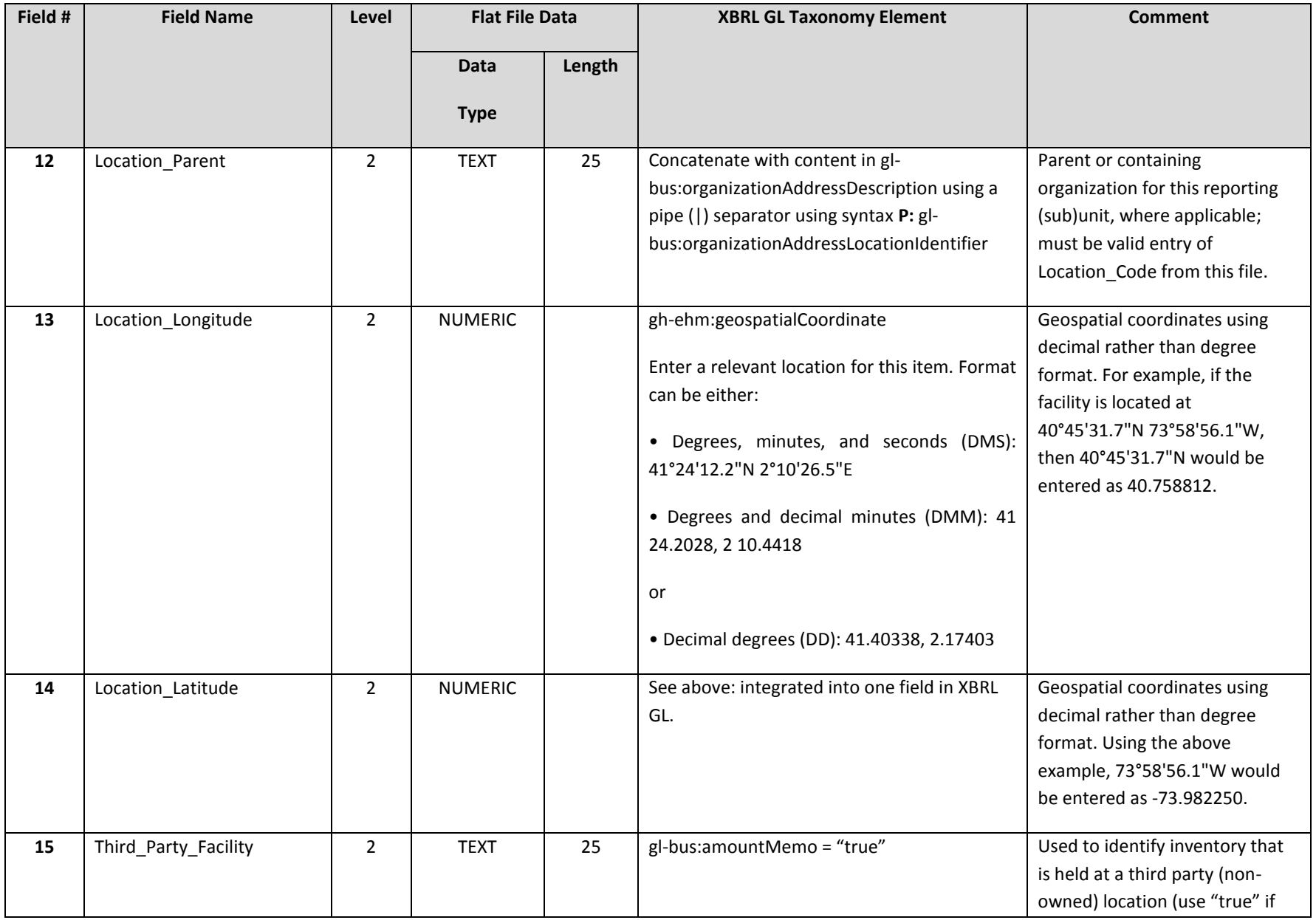

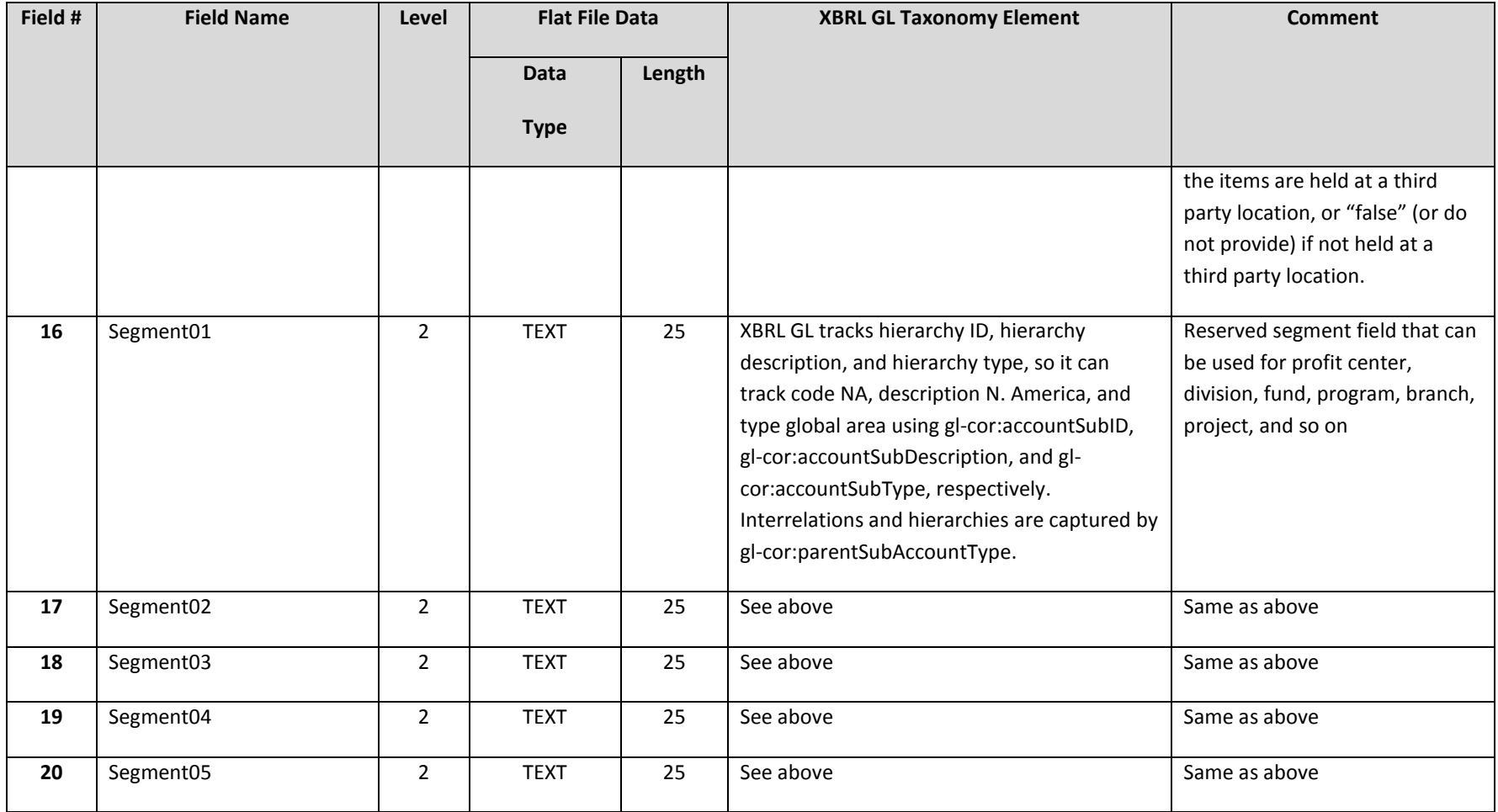

For an inventory location master file, additional required or recommended fields include the following.

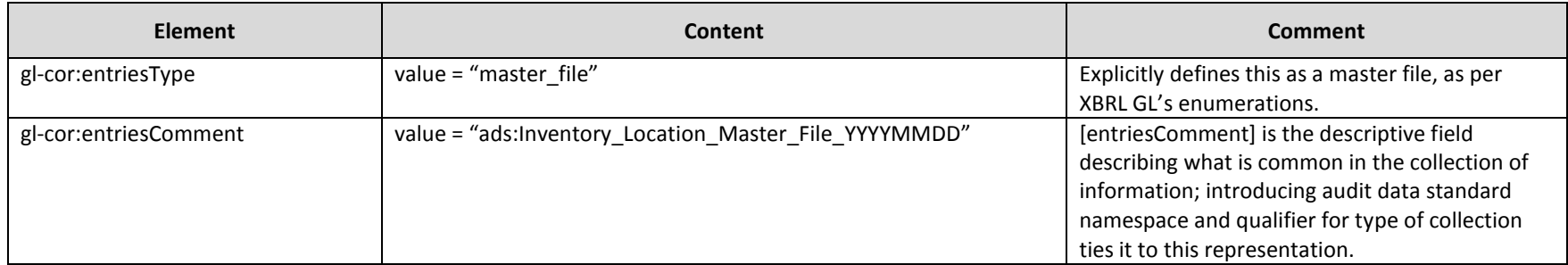

## **2.2 Inventory\_Product\_Master\_File\_YYYYMMDD**

Captures basic attributes of inventory items and other tracked items through the purchase, use, and sales process.

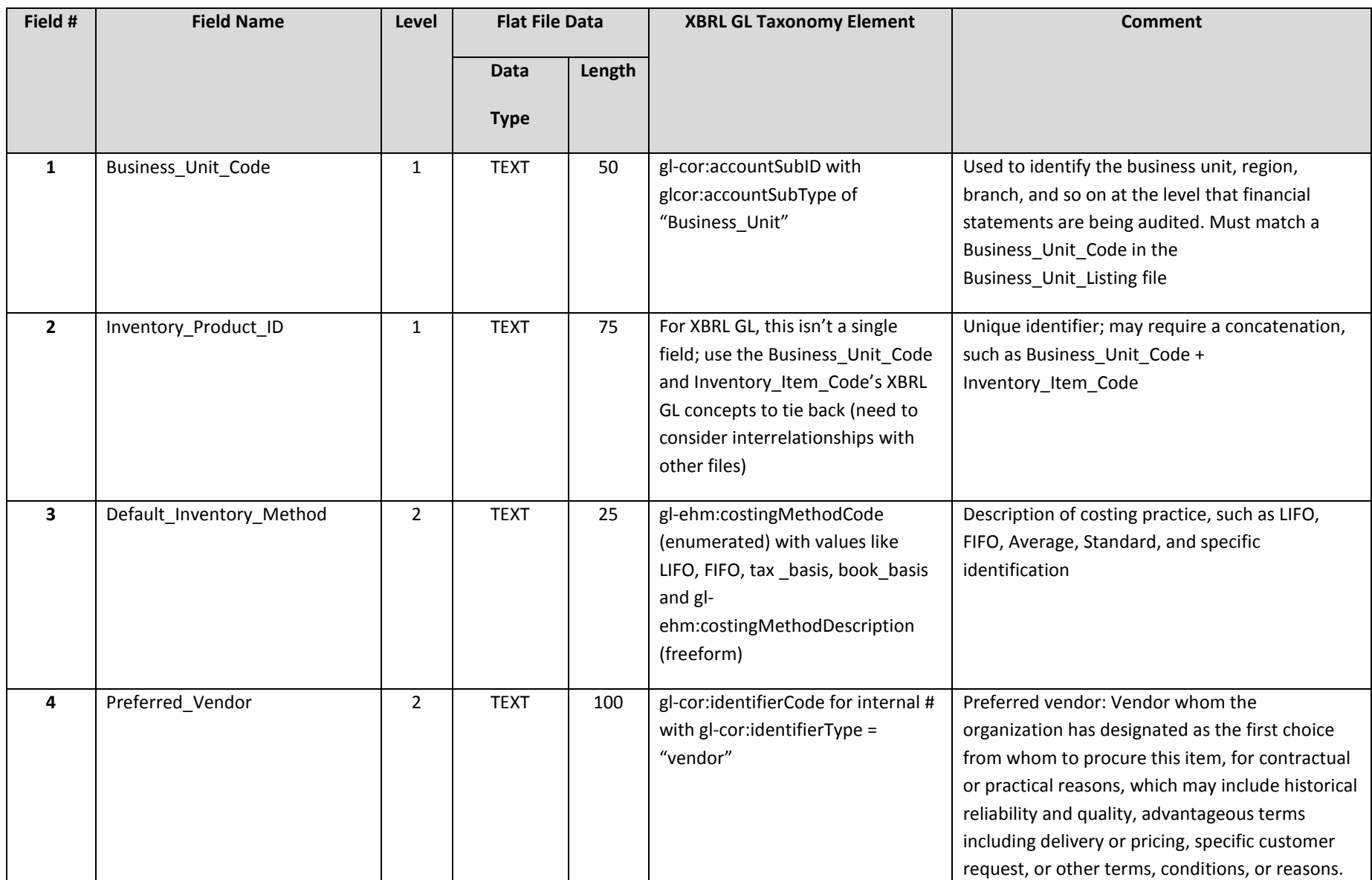

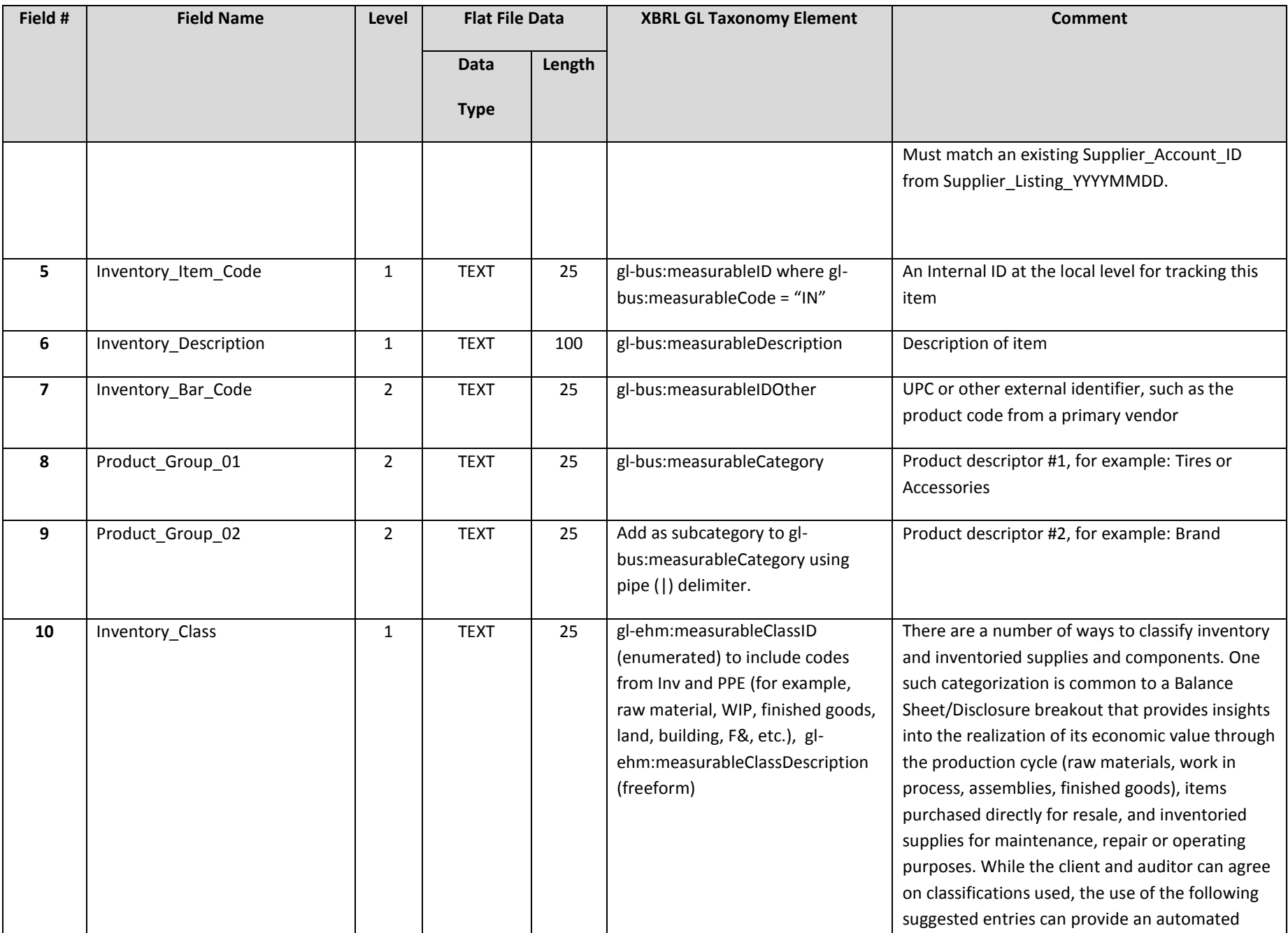

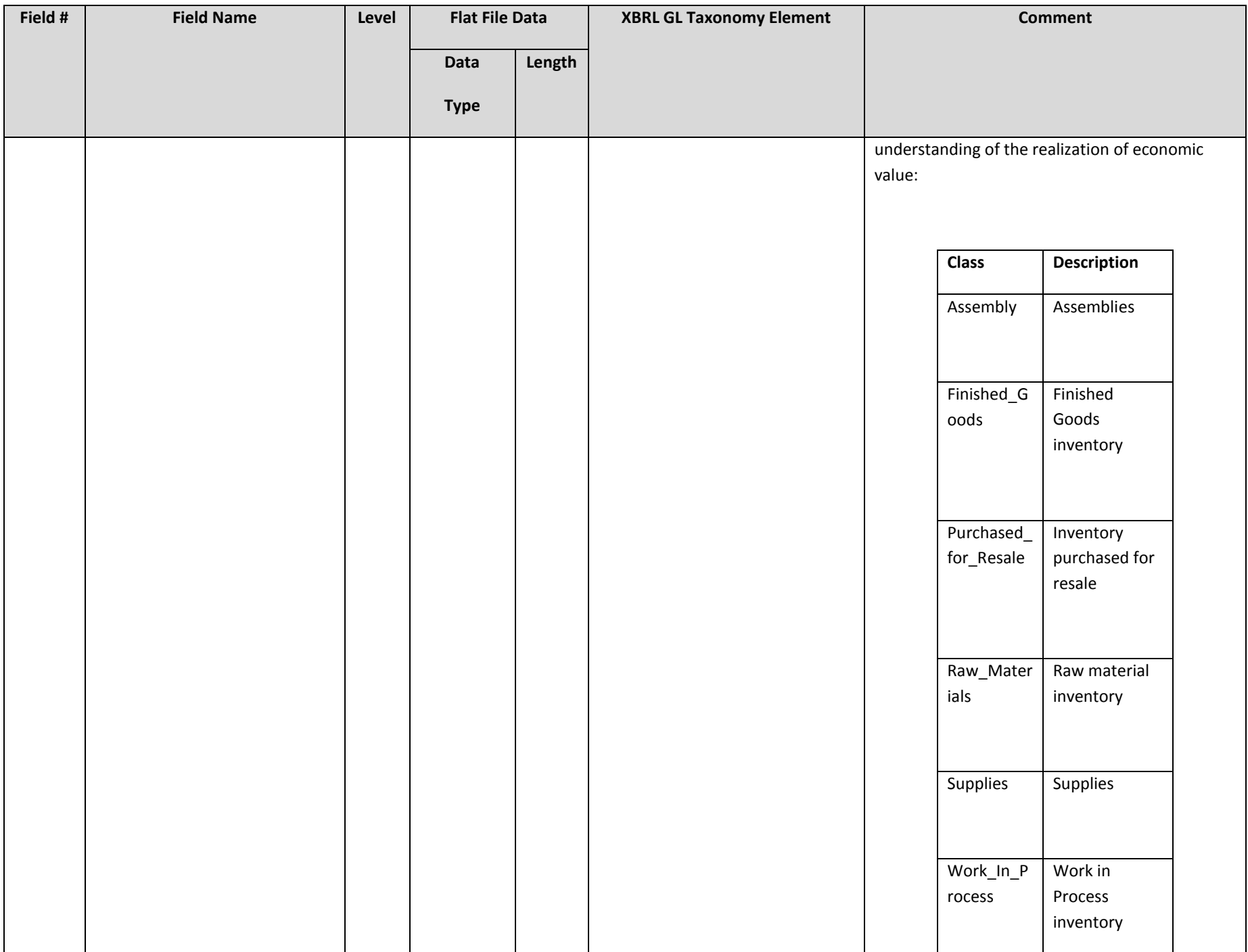

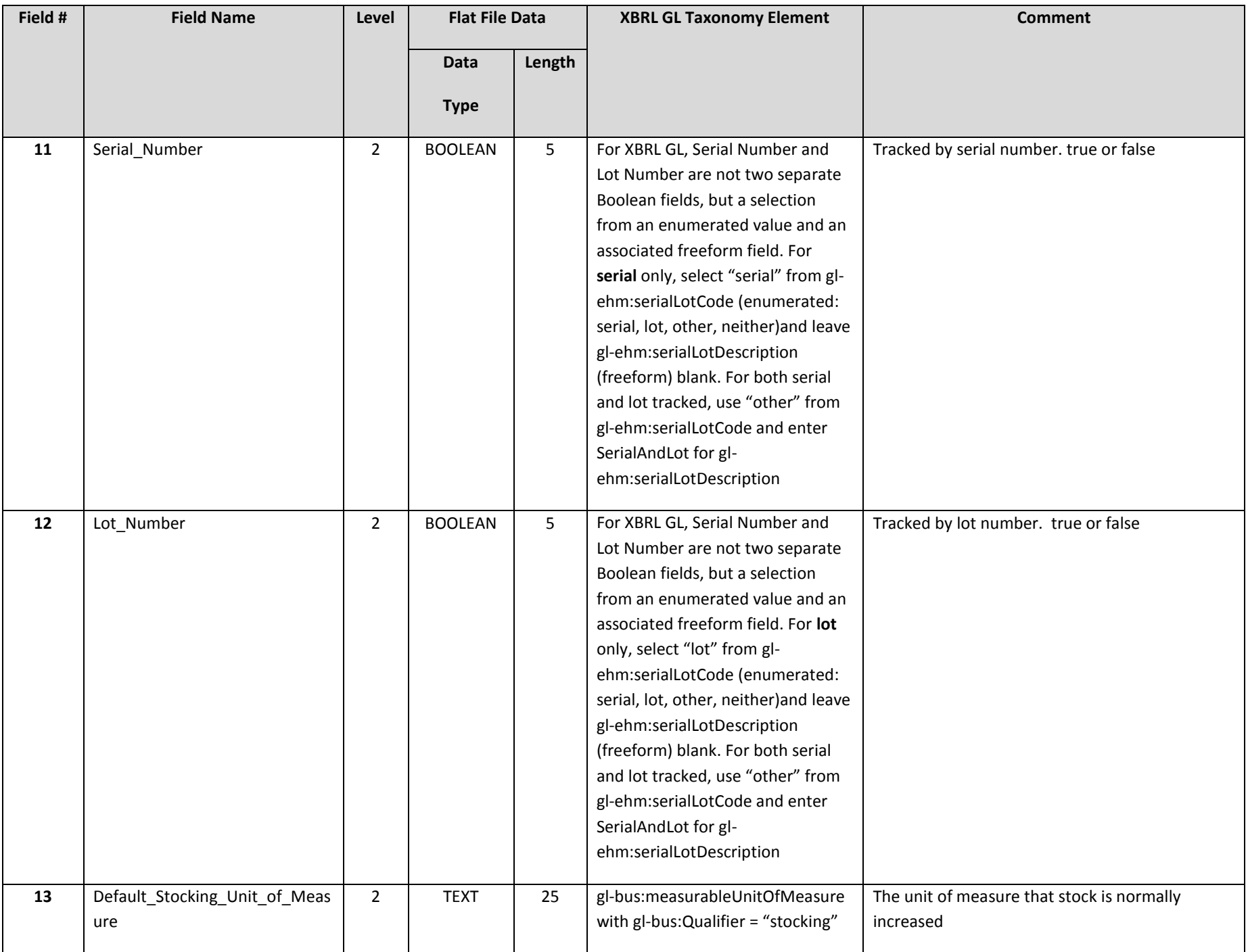

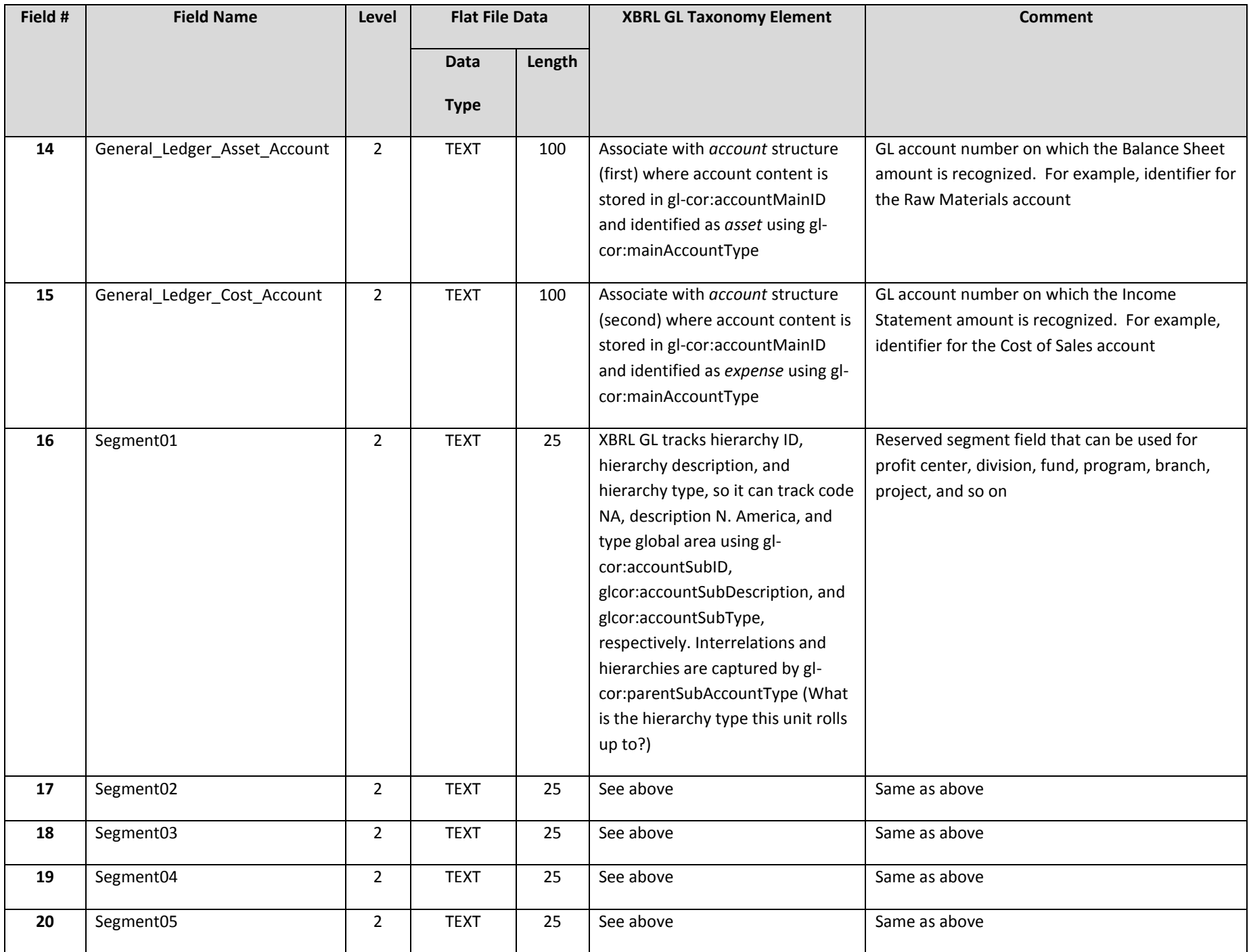

For an inventory product master file, additional required or recommended fields include the following.

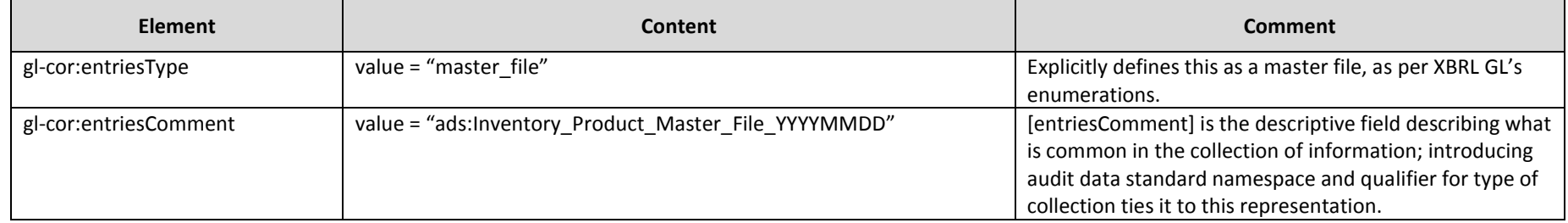

## **2.3 Inventory\_On-Hand\_File\_YYYYMMDD**

Captures the on-hand inventory quantities of items by location and amounts as of the specified date.

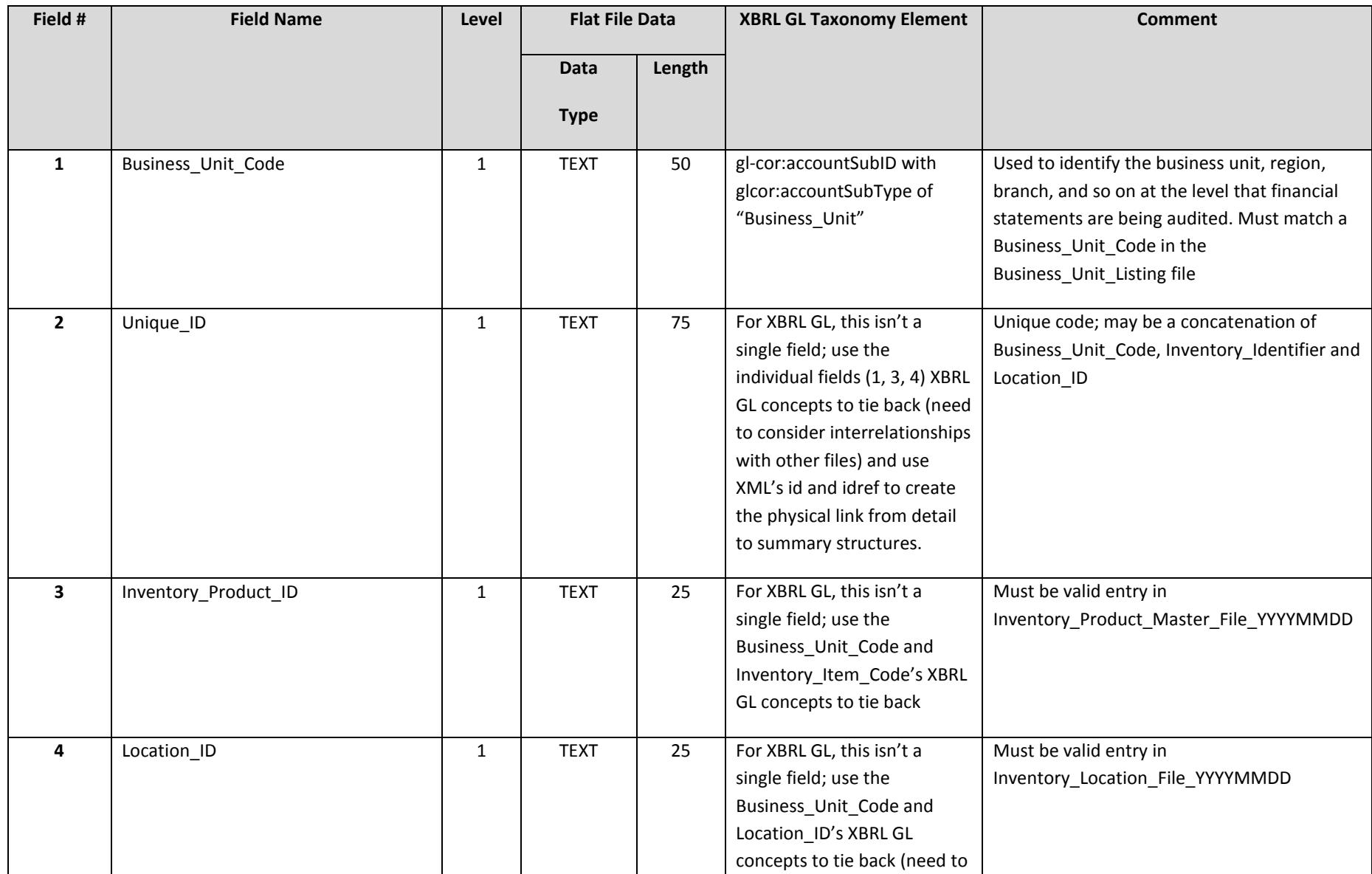

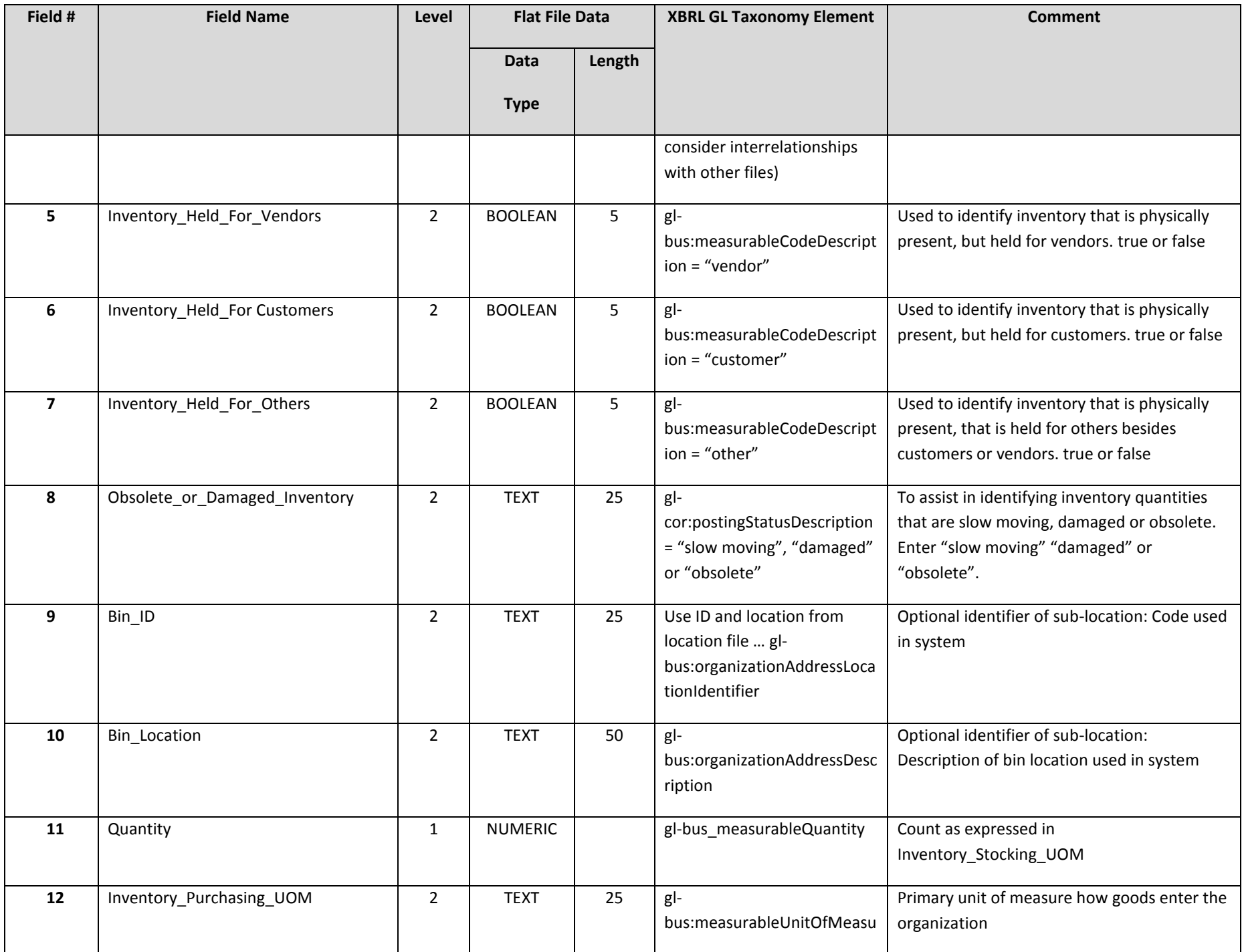

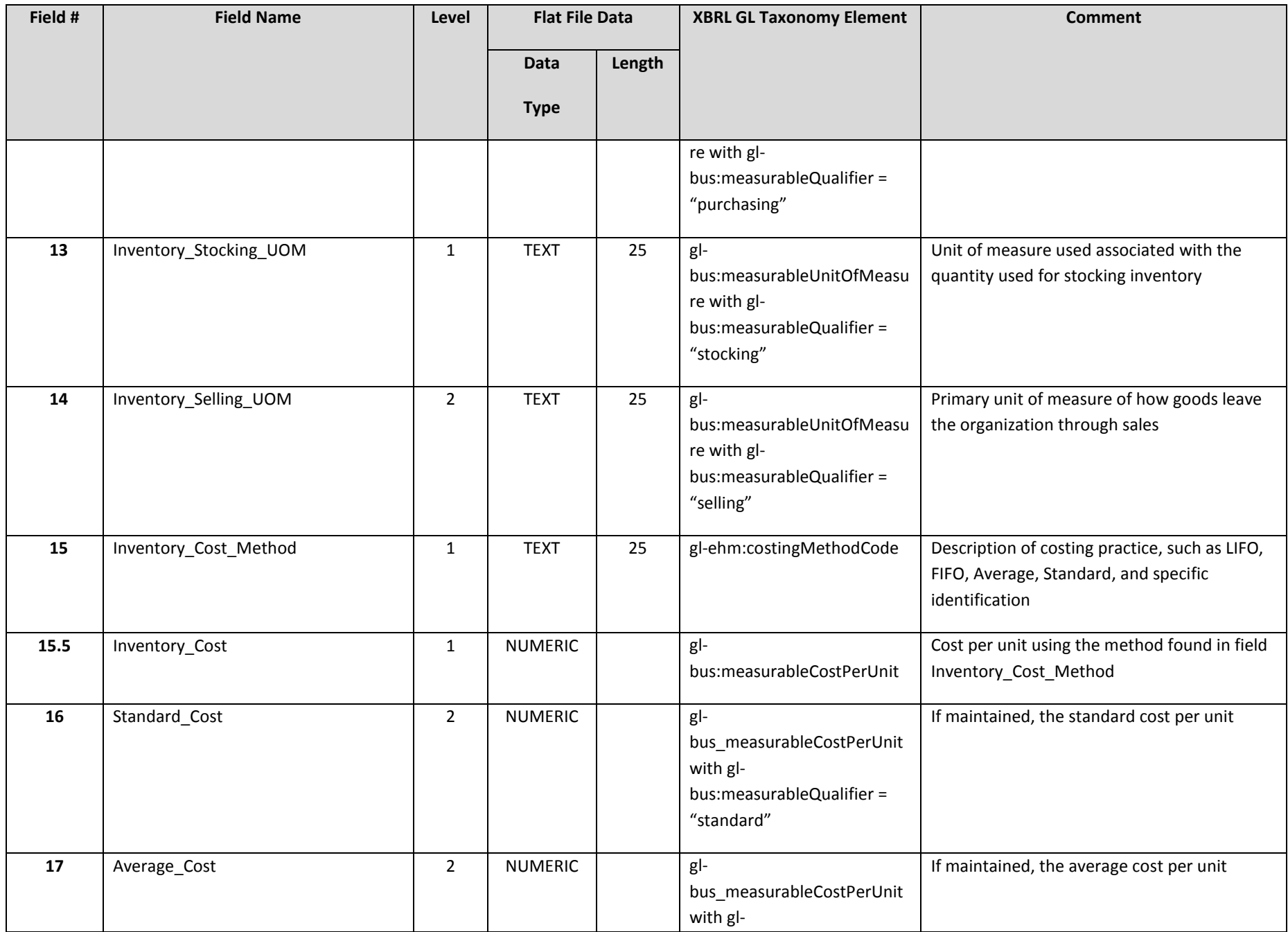

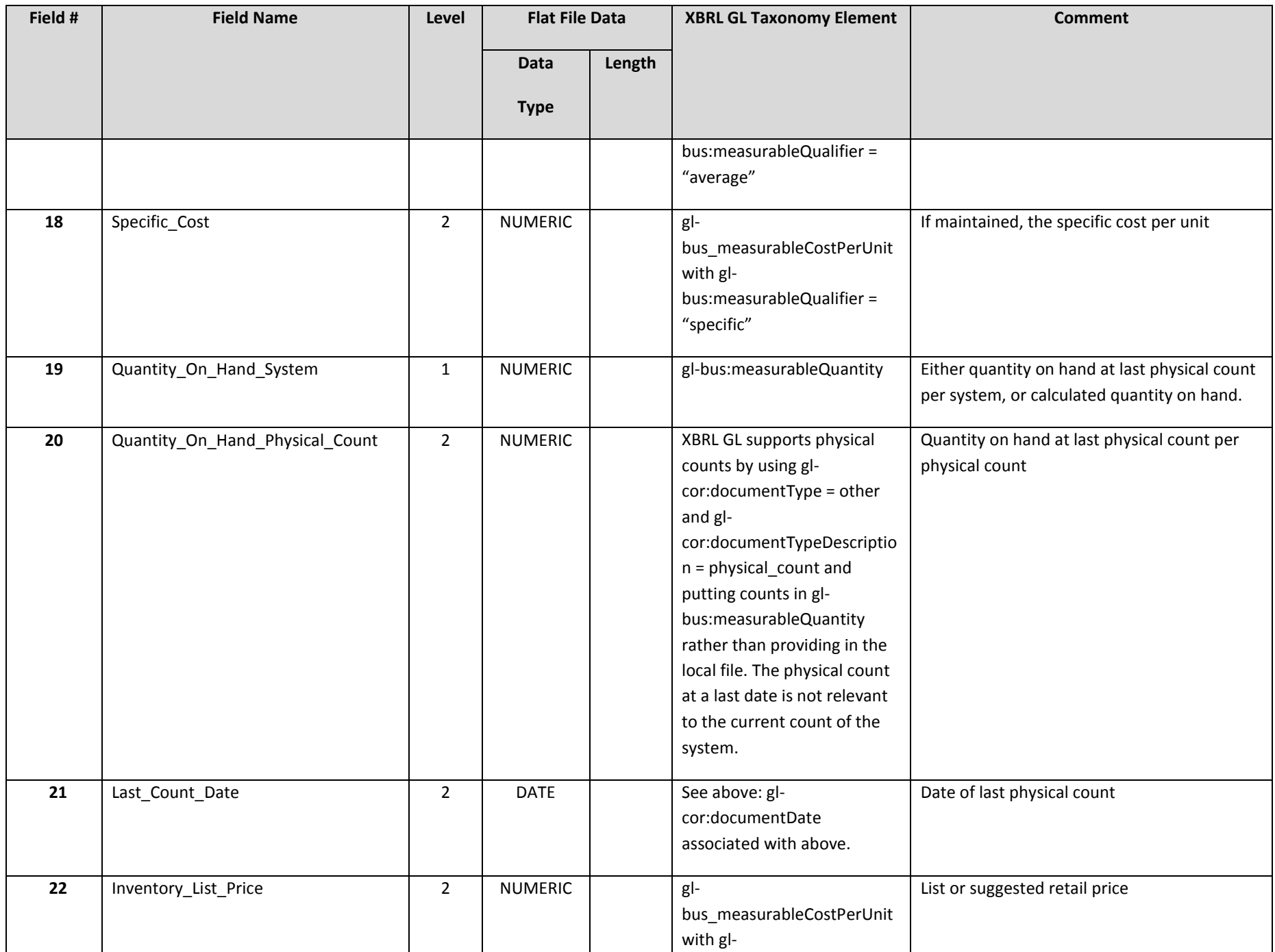

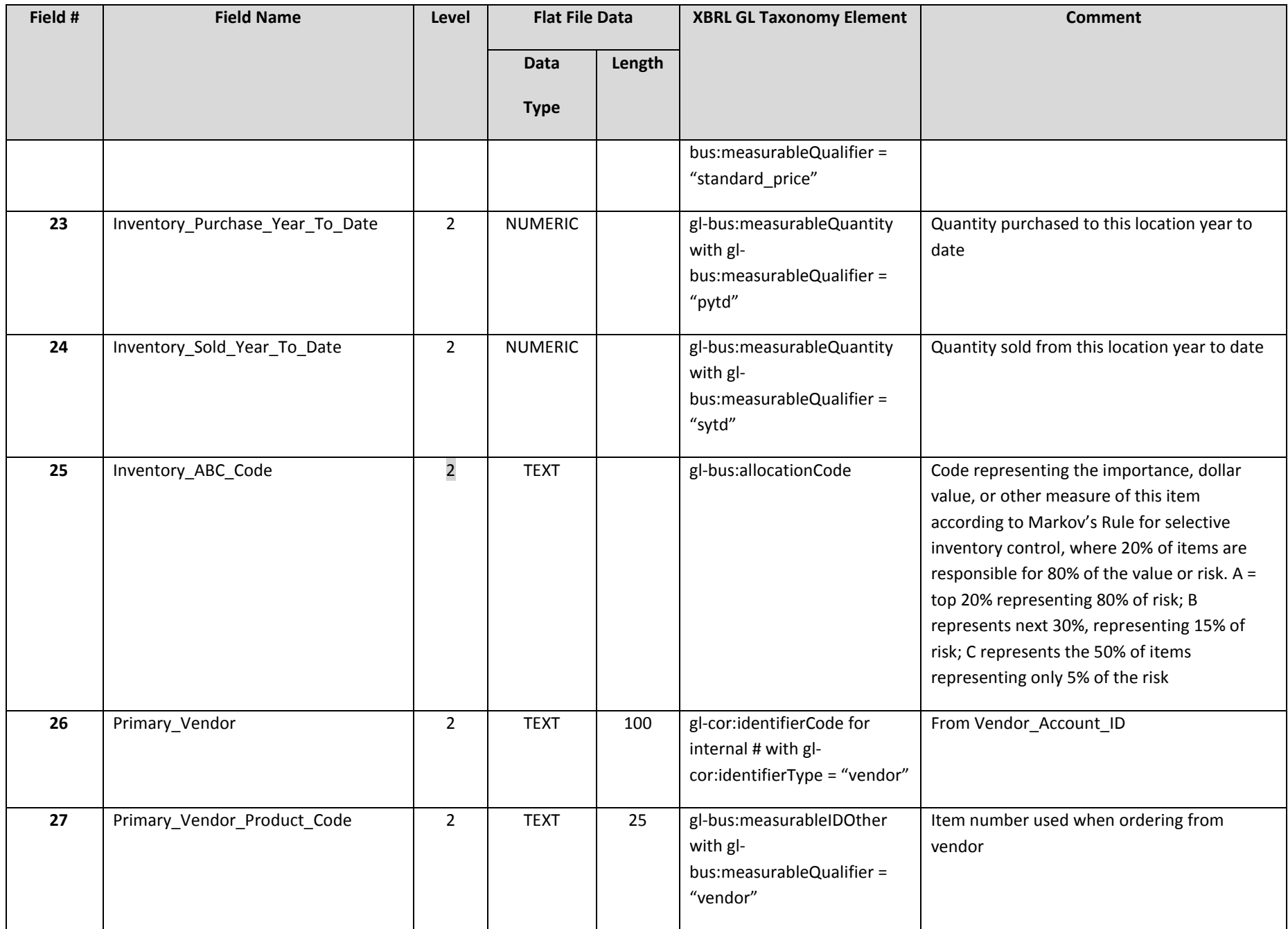

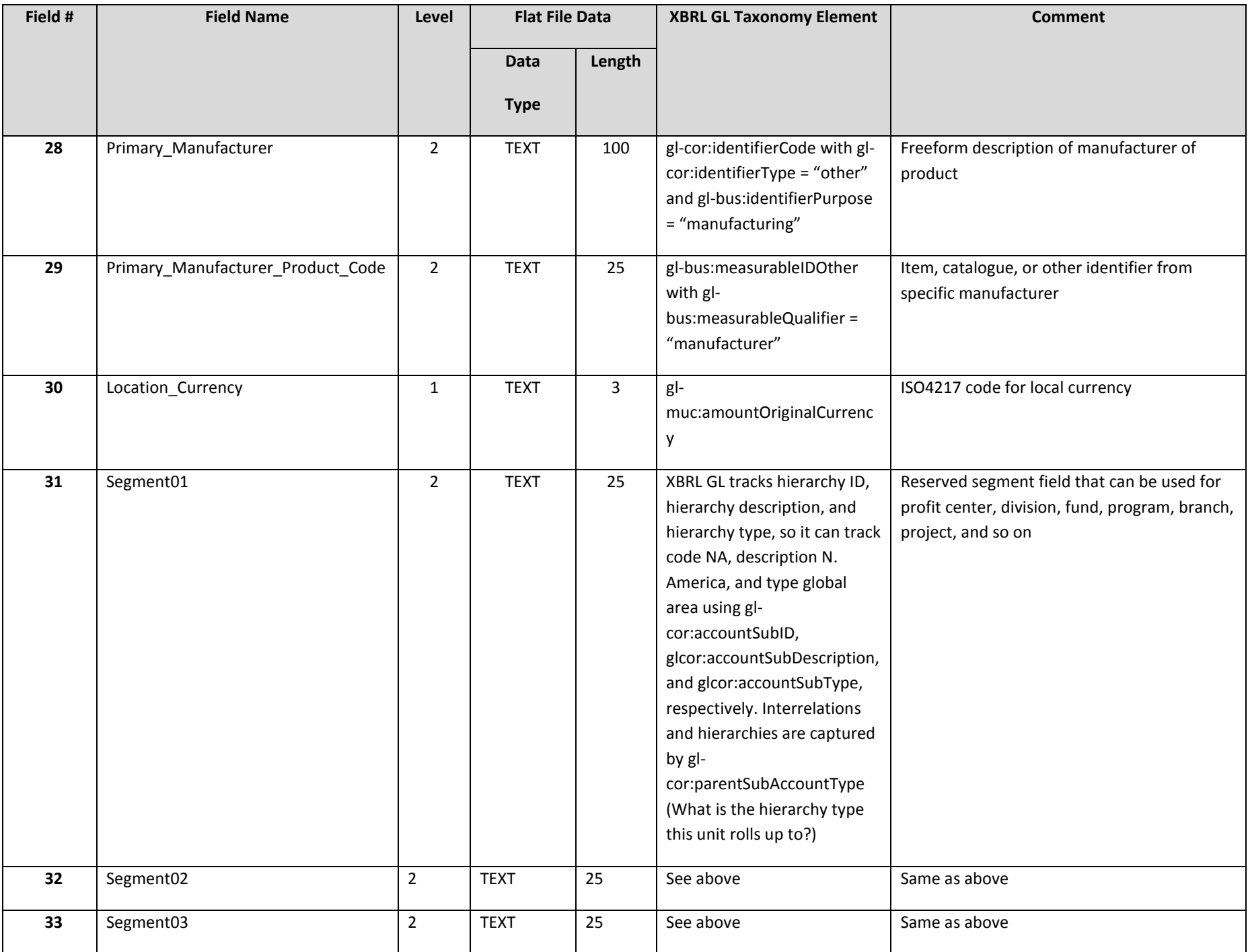

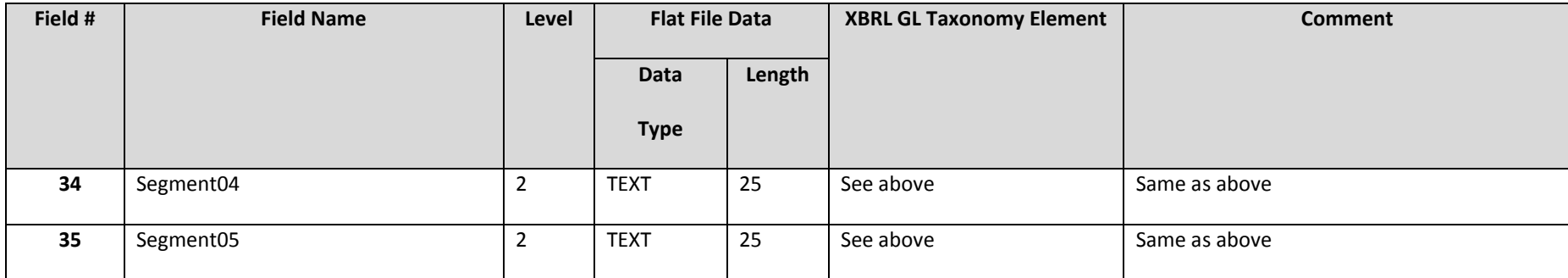

For an inventory on-hand listing, additional required or recommended fields include the following.

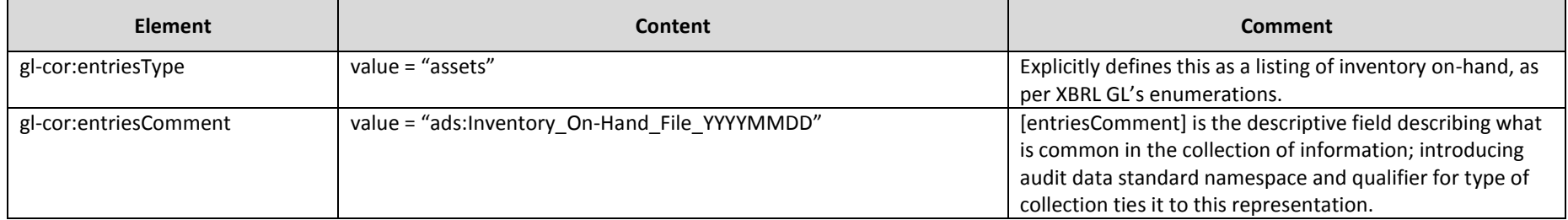

### **2.4 Inventory\_On\_Hand\_File\_SerialLot\_Detail\_YYYYMMDD**

The Inventory\_On\_Hand\_File\_YYYYMMDD is a subtable that links to the Inventory\_On\_Hand\_YYYYMMDD table using the Unique\_ID within the summary table.

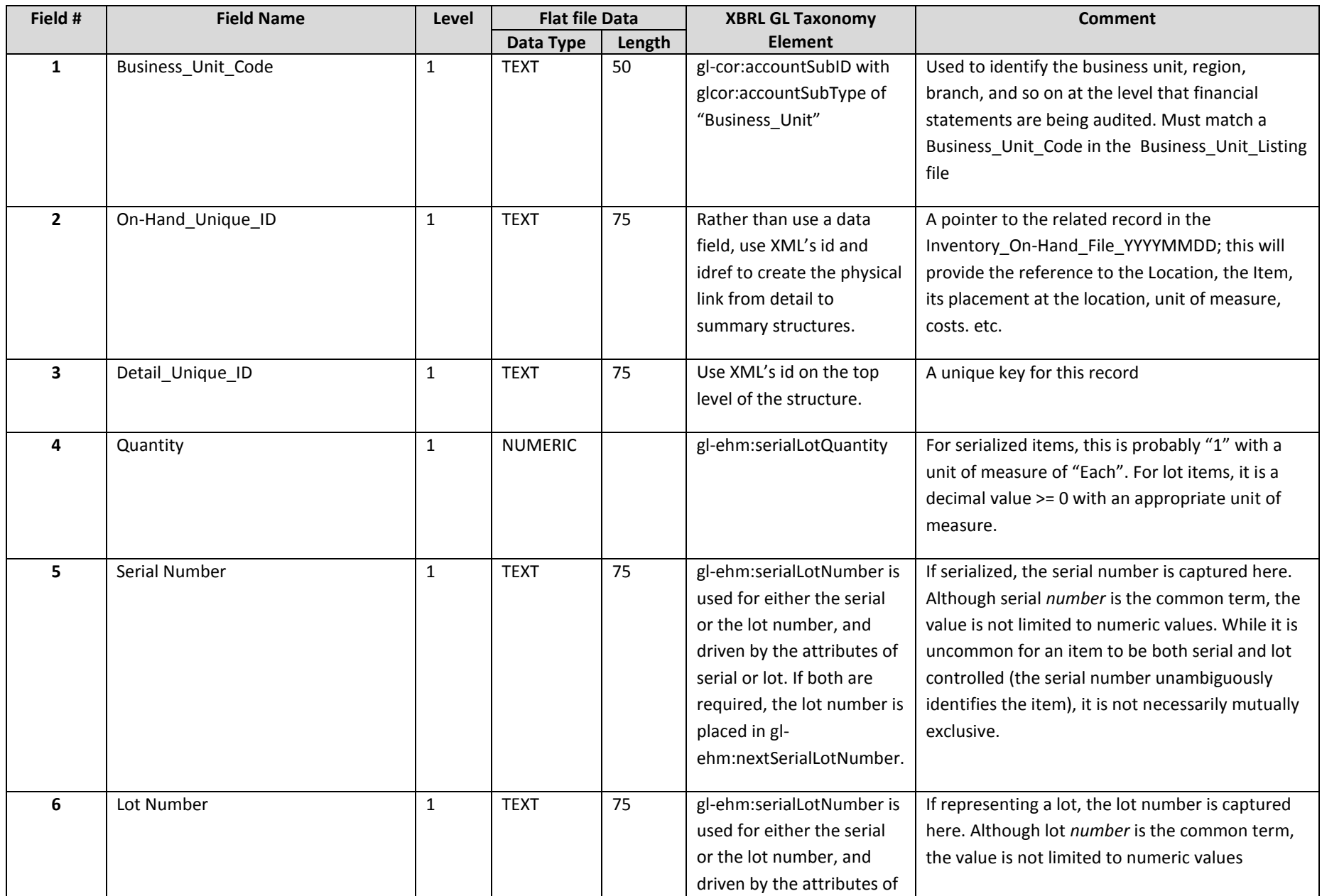

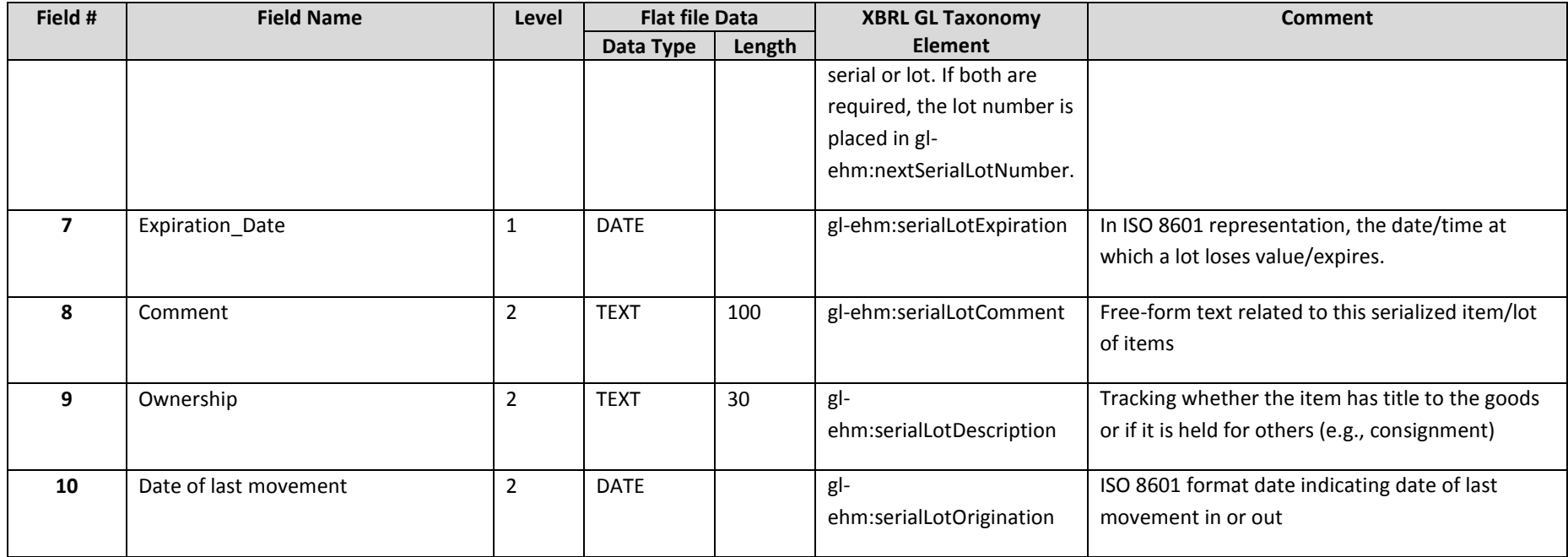

For an inventory on-hand file serial detail, additional required or recommended fields include the following.

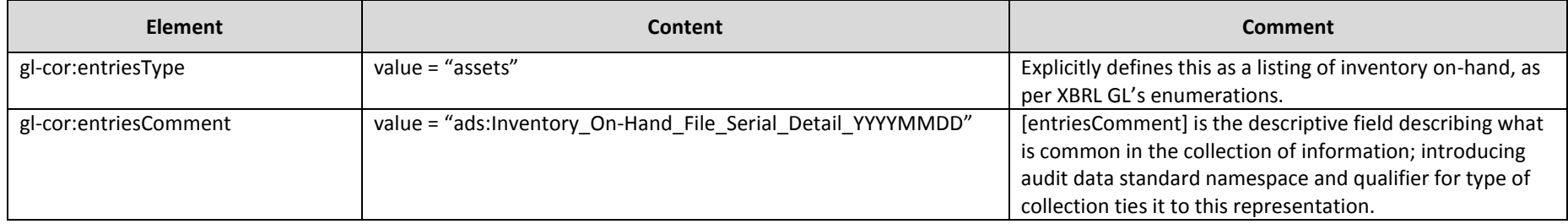

## **2.5 Inventory\_Transaction\_File\_YYYYMMDD-YYYYMMDD**

Captures all transaction history (for example, receipts, shipments, transfers, returns, adjustments) affecting inventory accounts during the time period specified.

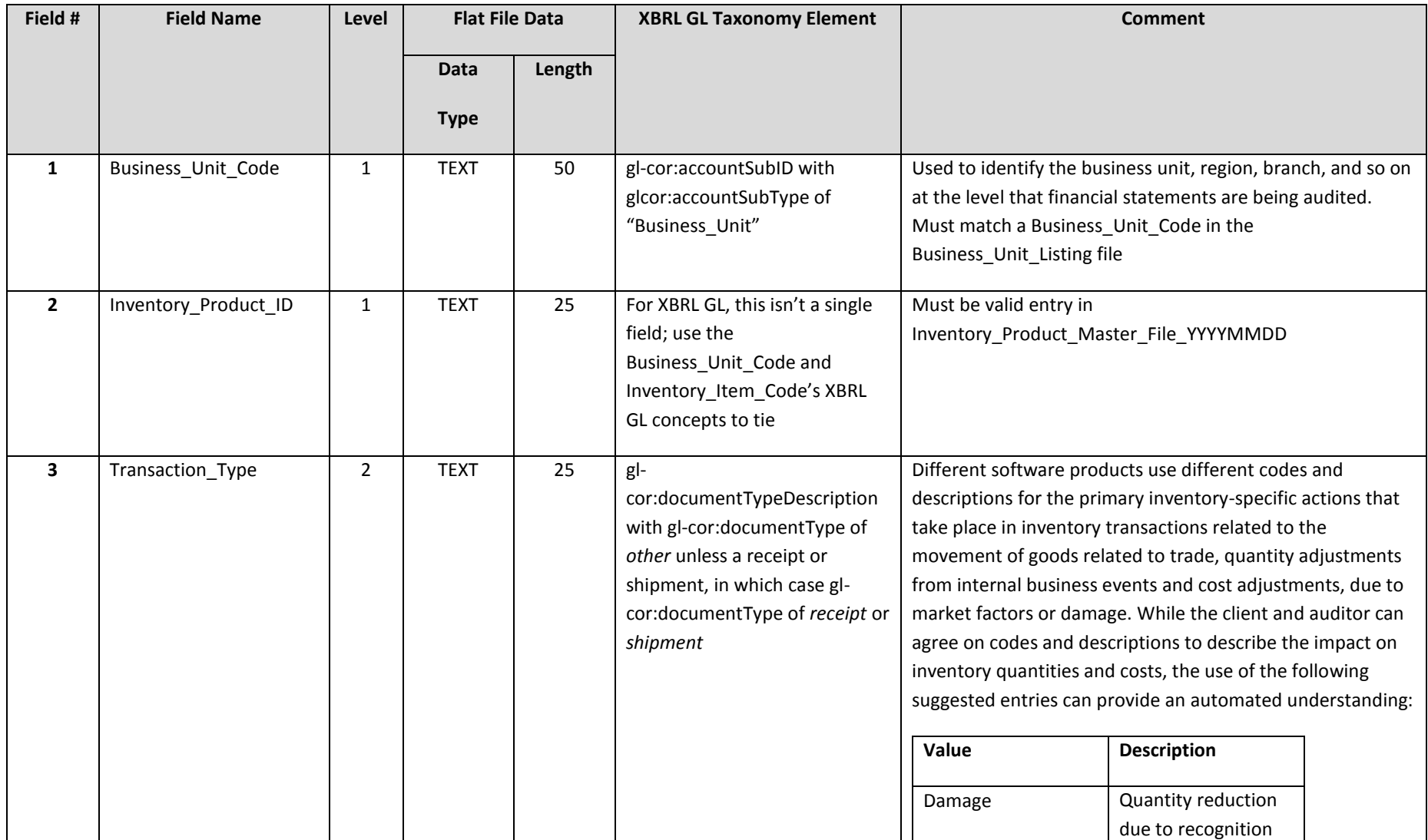

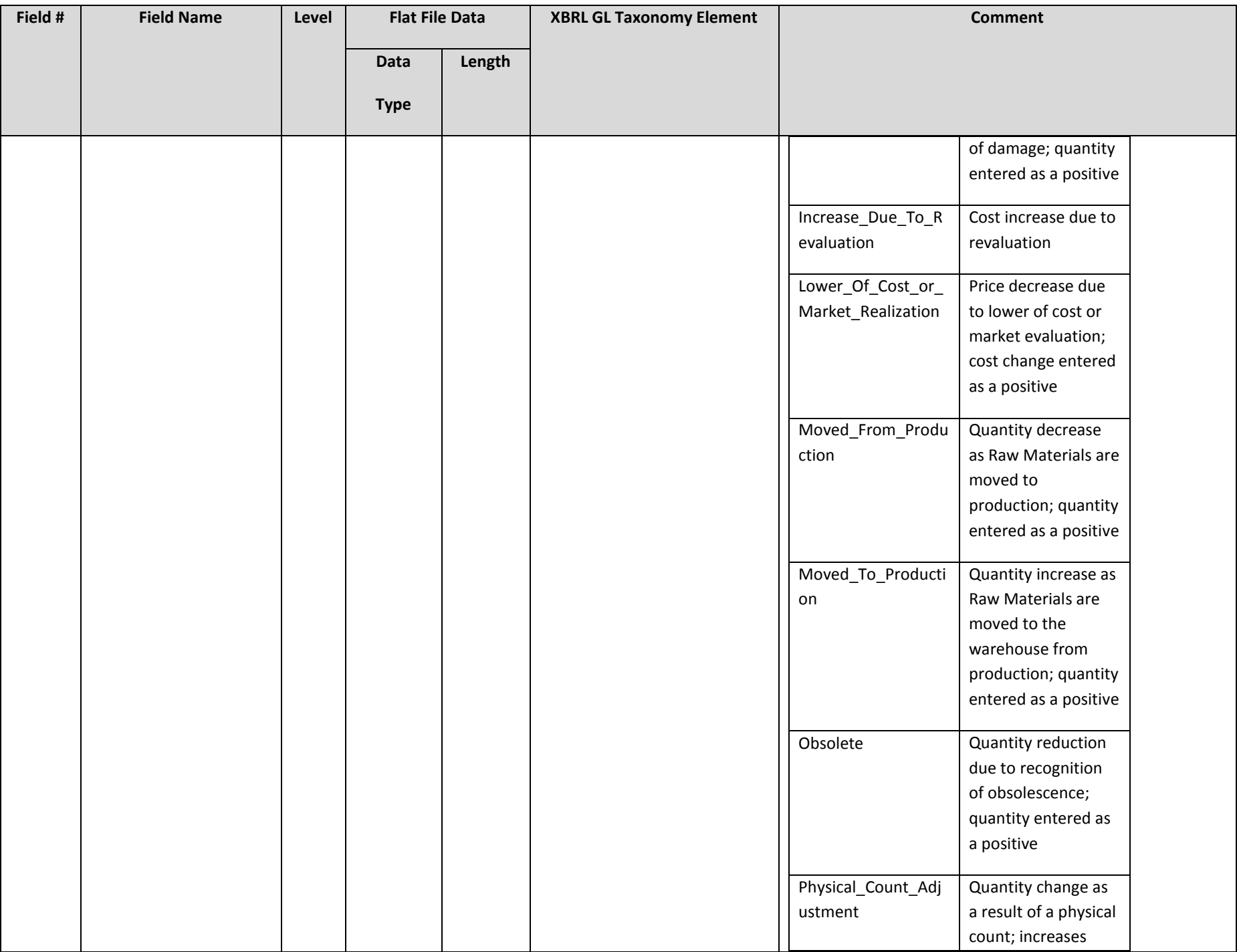

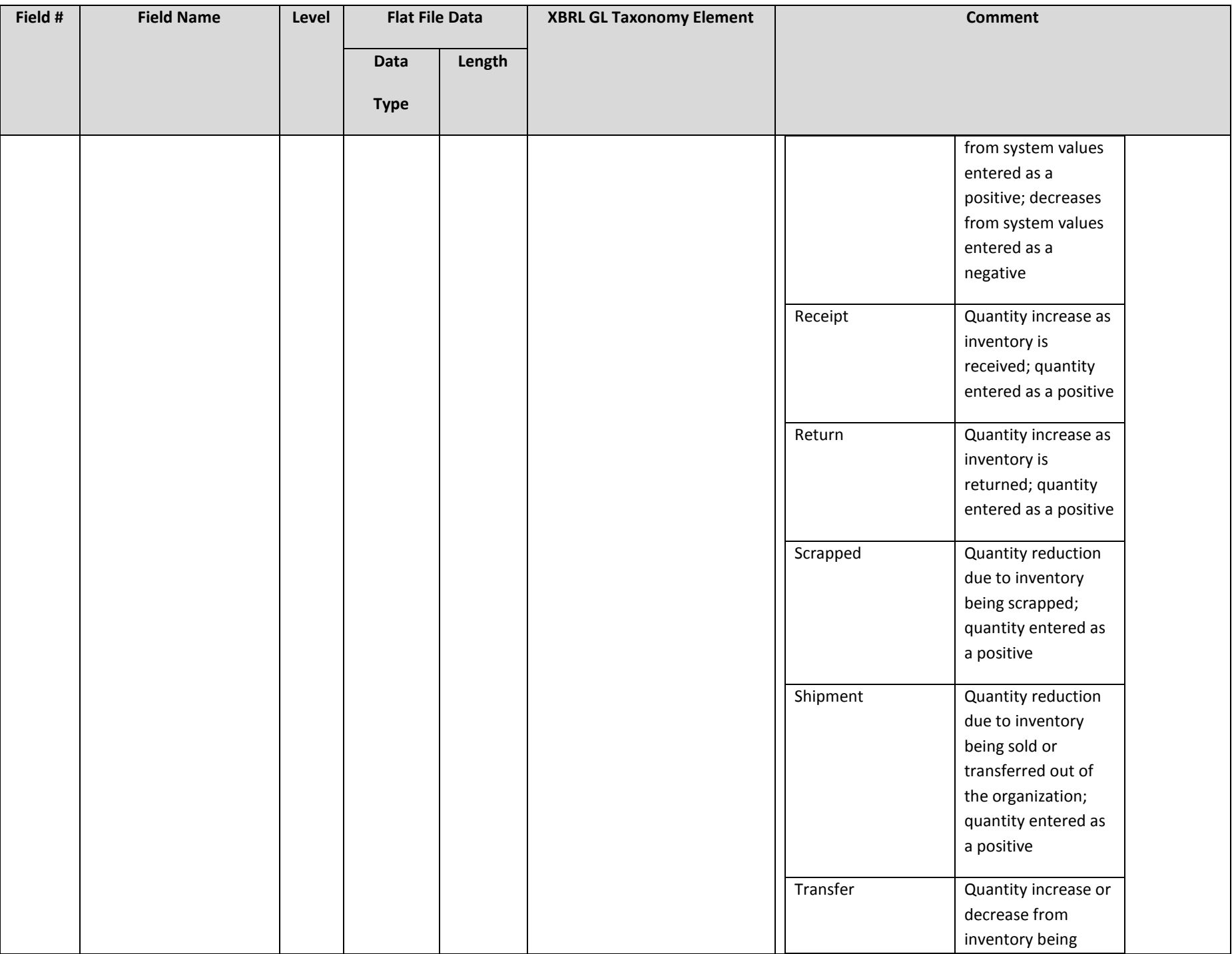

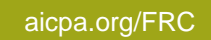

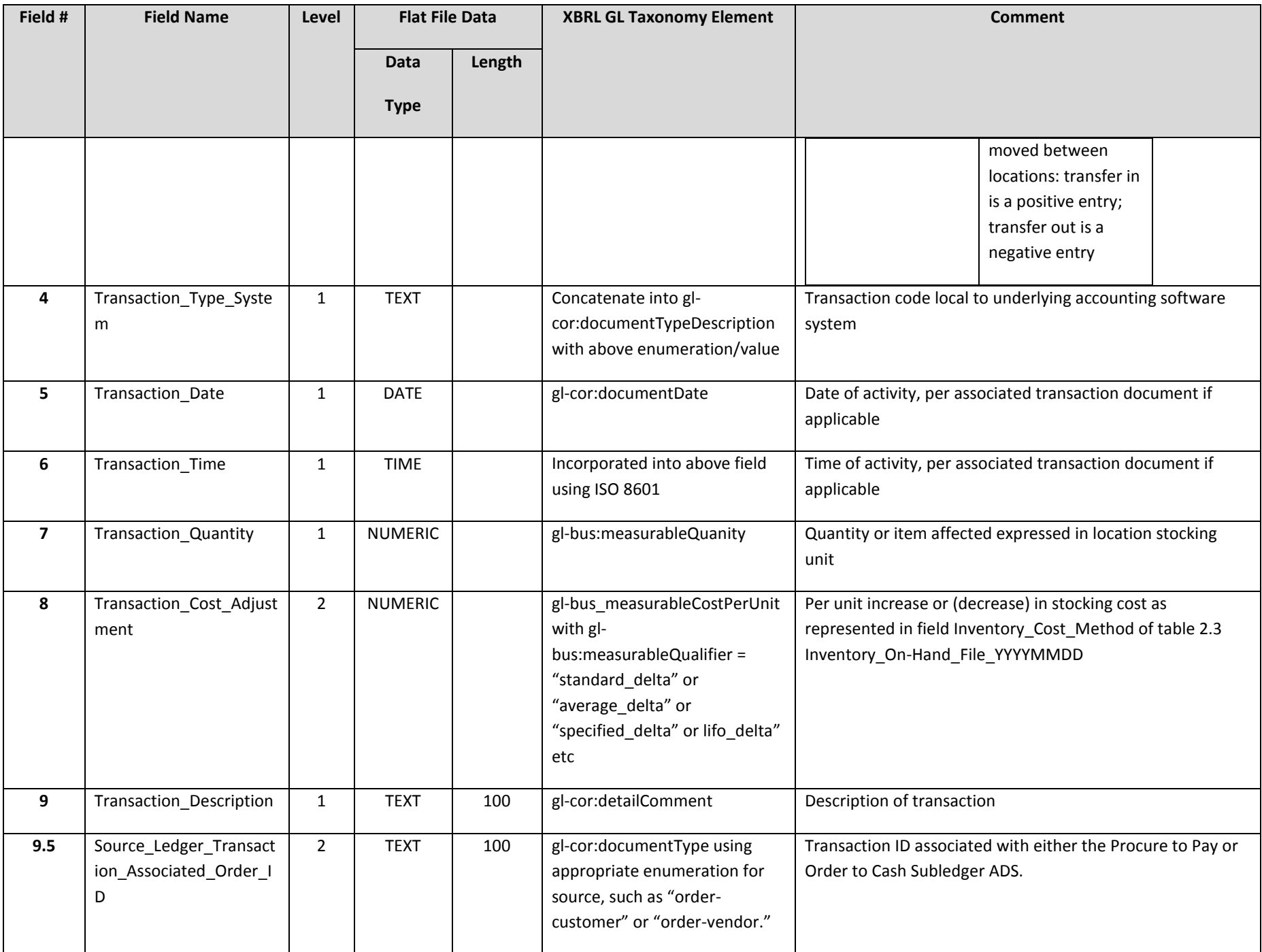

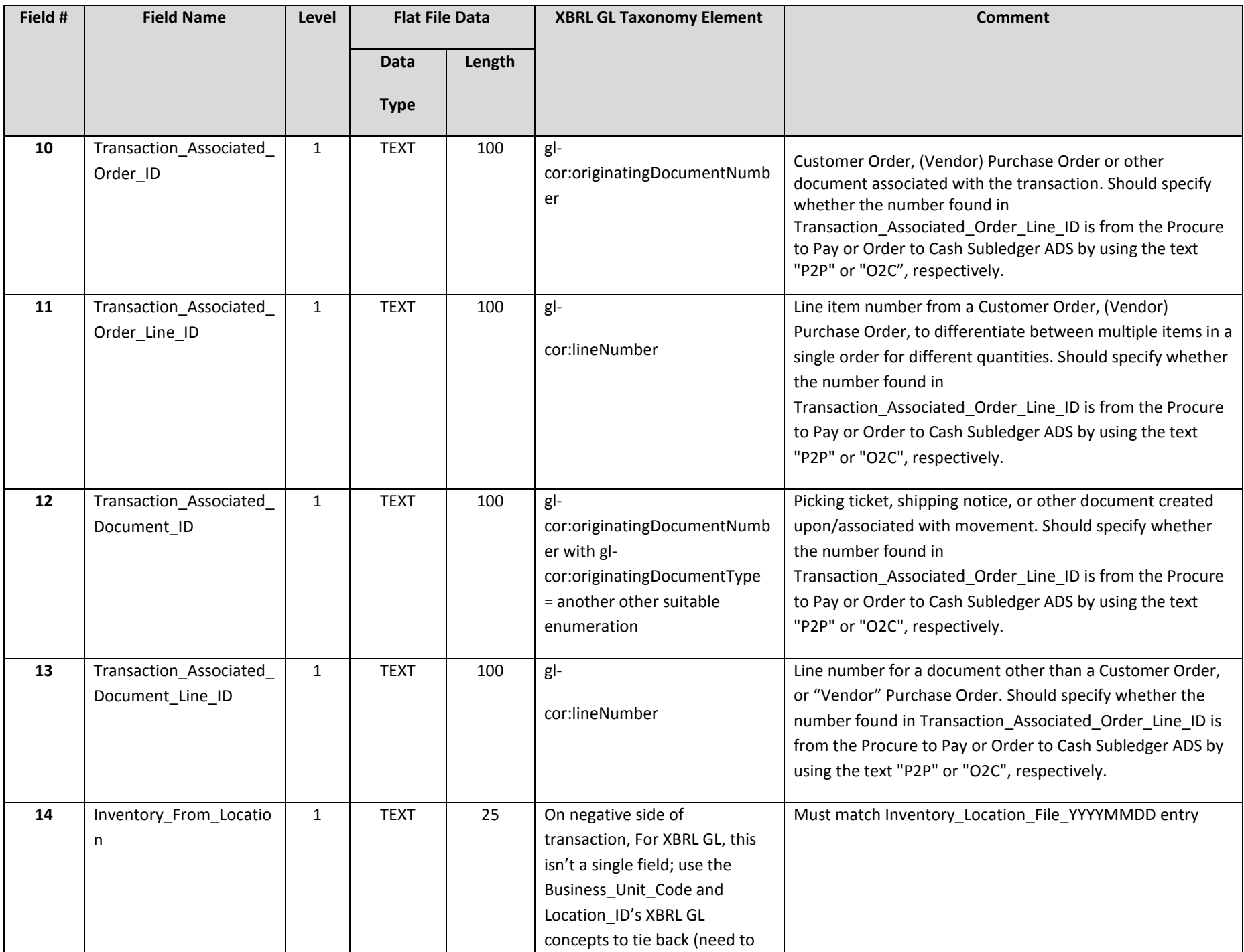

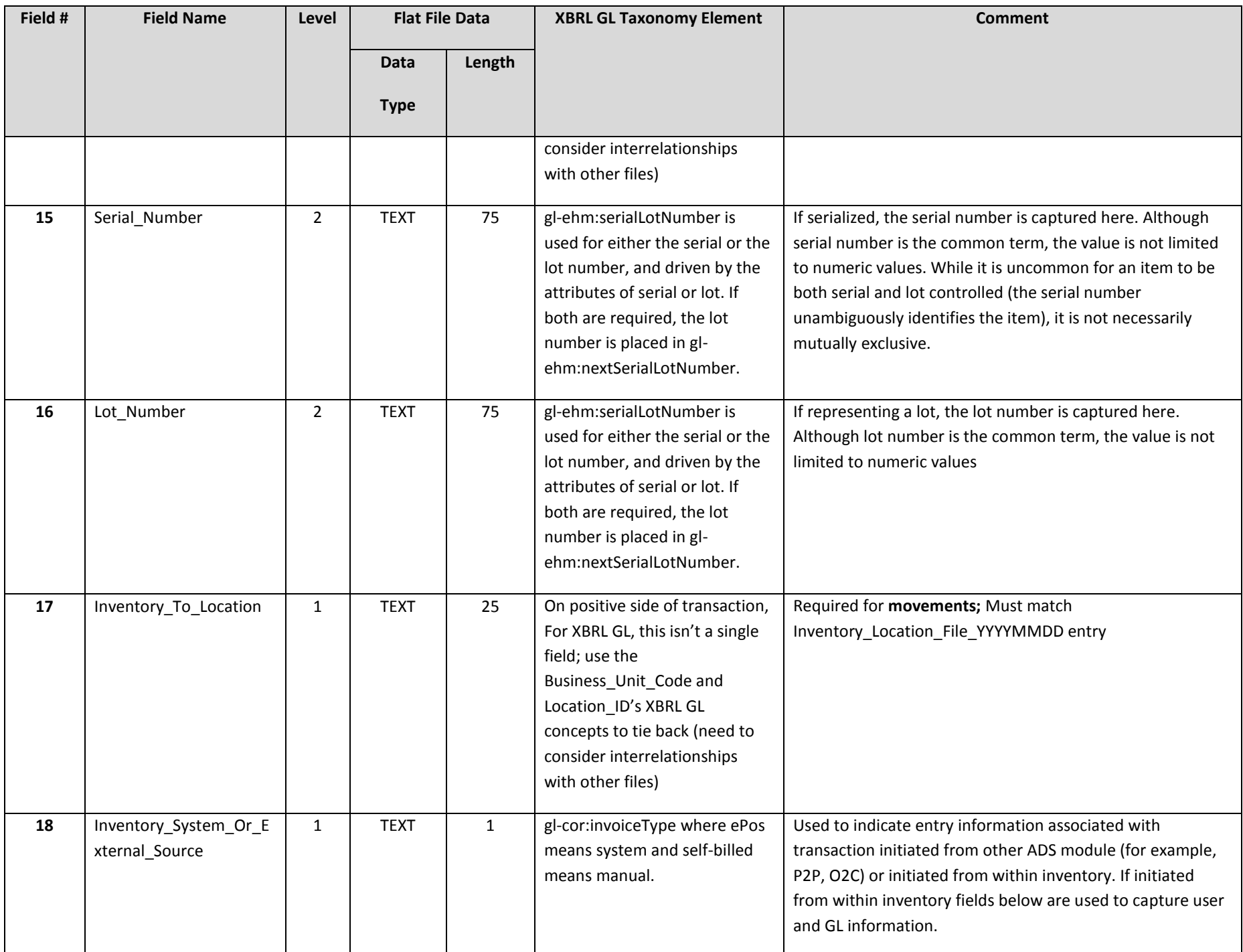

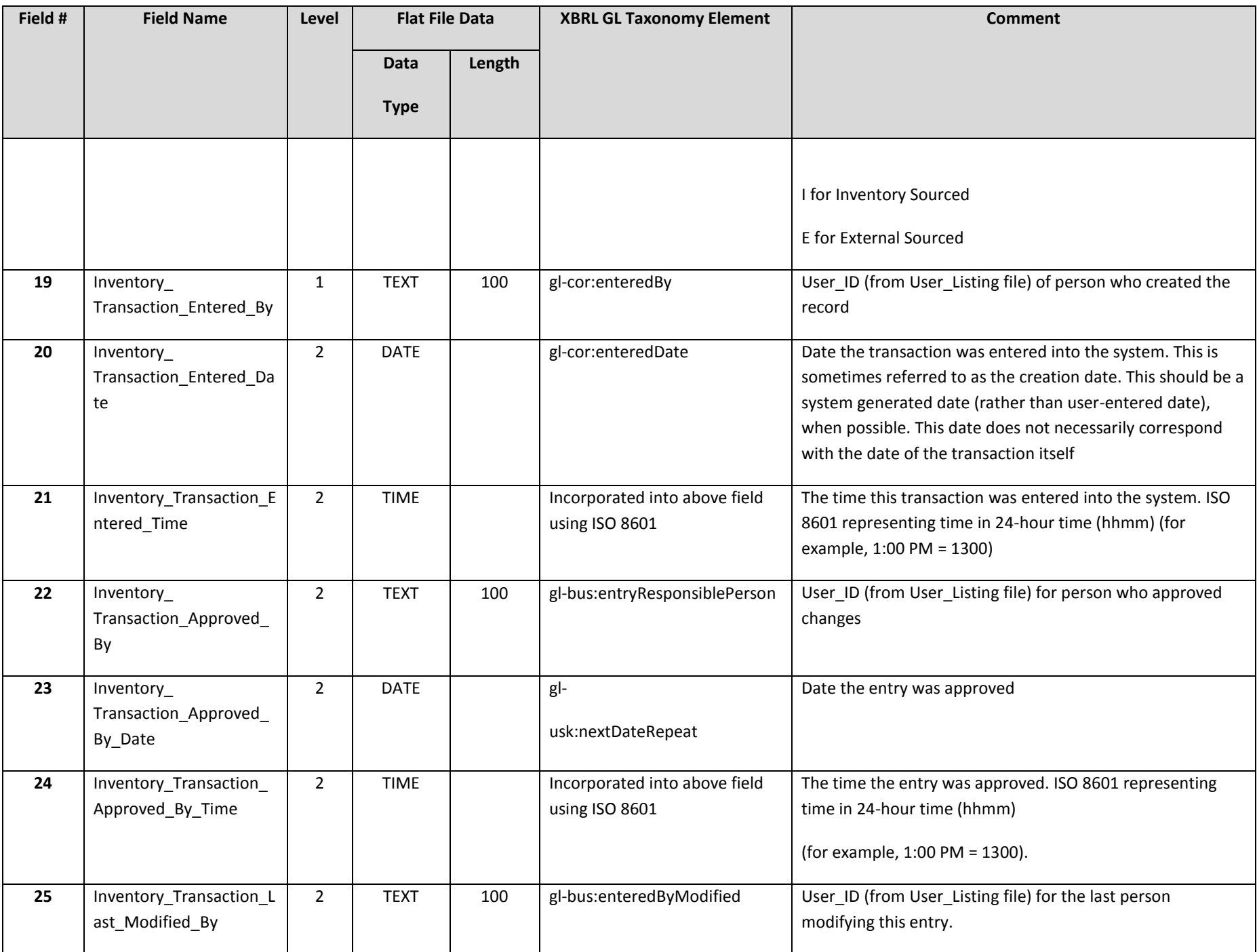

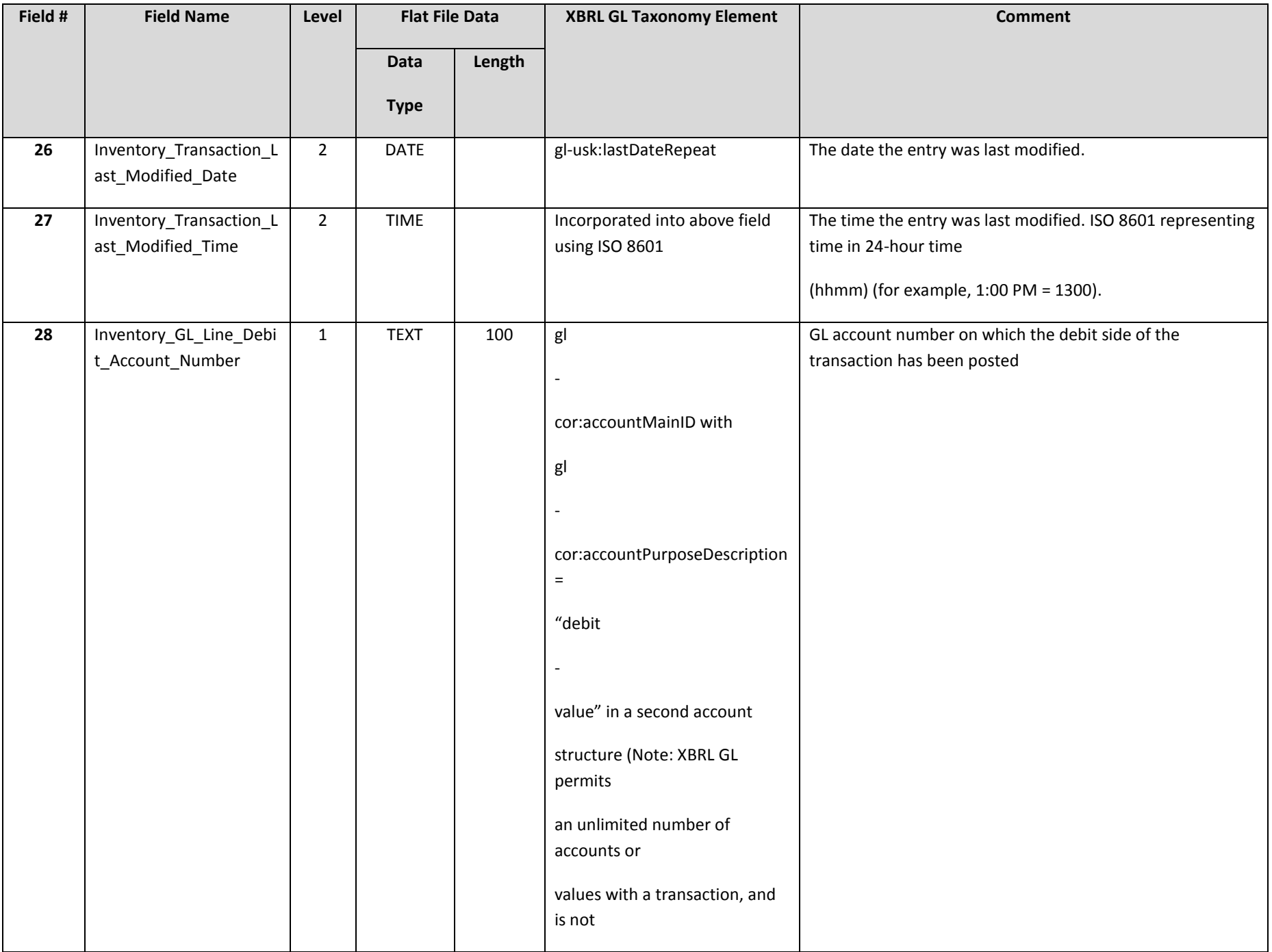

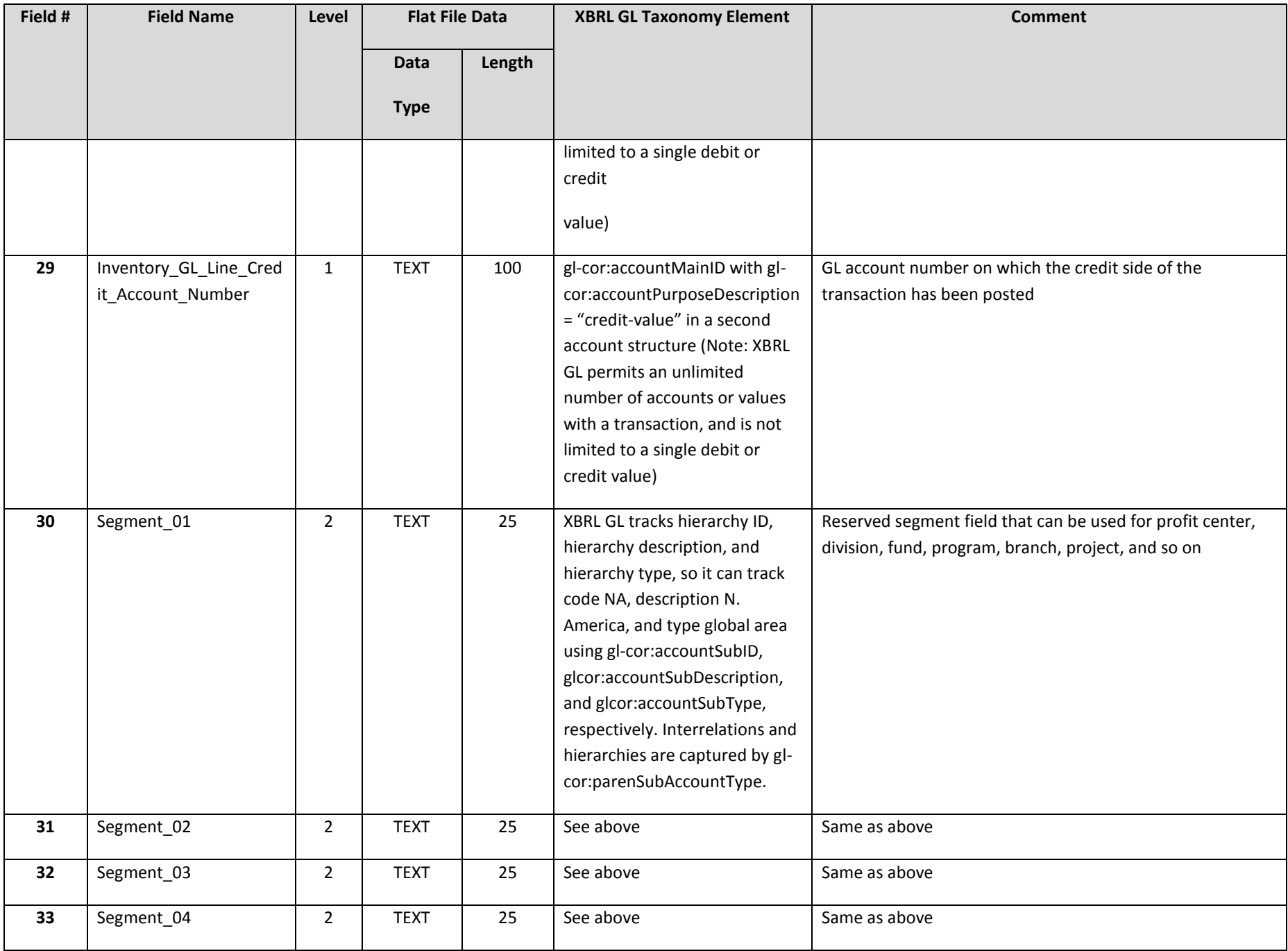

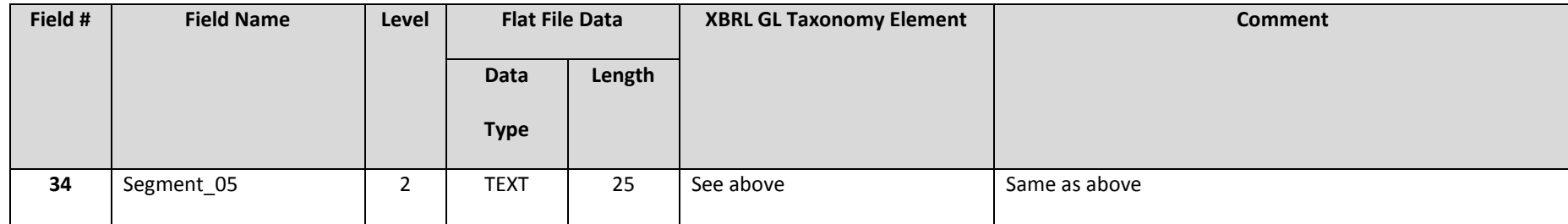

For an inventory transaction listing, additional required or recommended fields include the following.

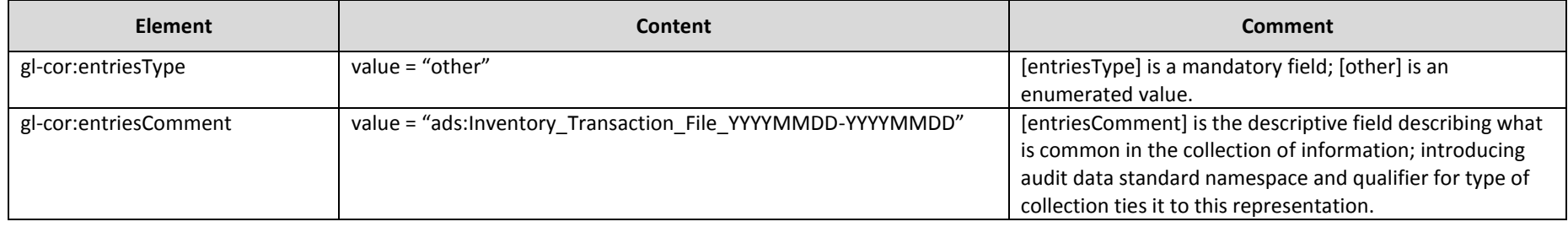

# **2.6 Physical\_Inventory\_File\_YYYYMMDD**

The on-hand quantities as of the date of the physical inventory count.

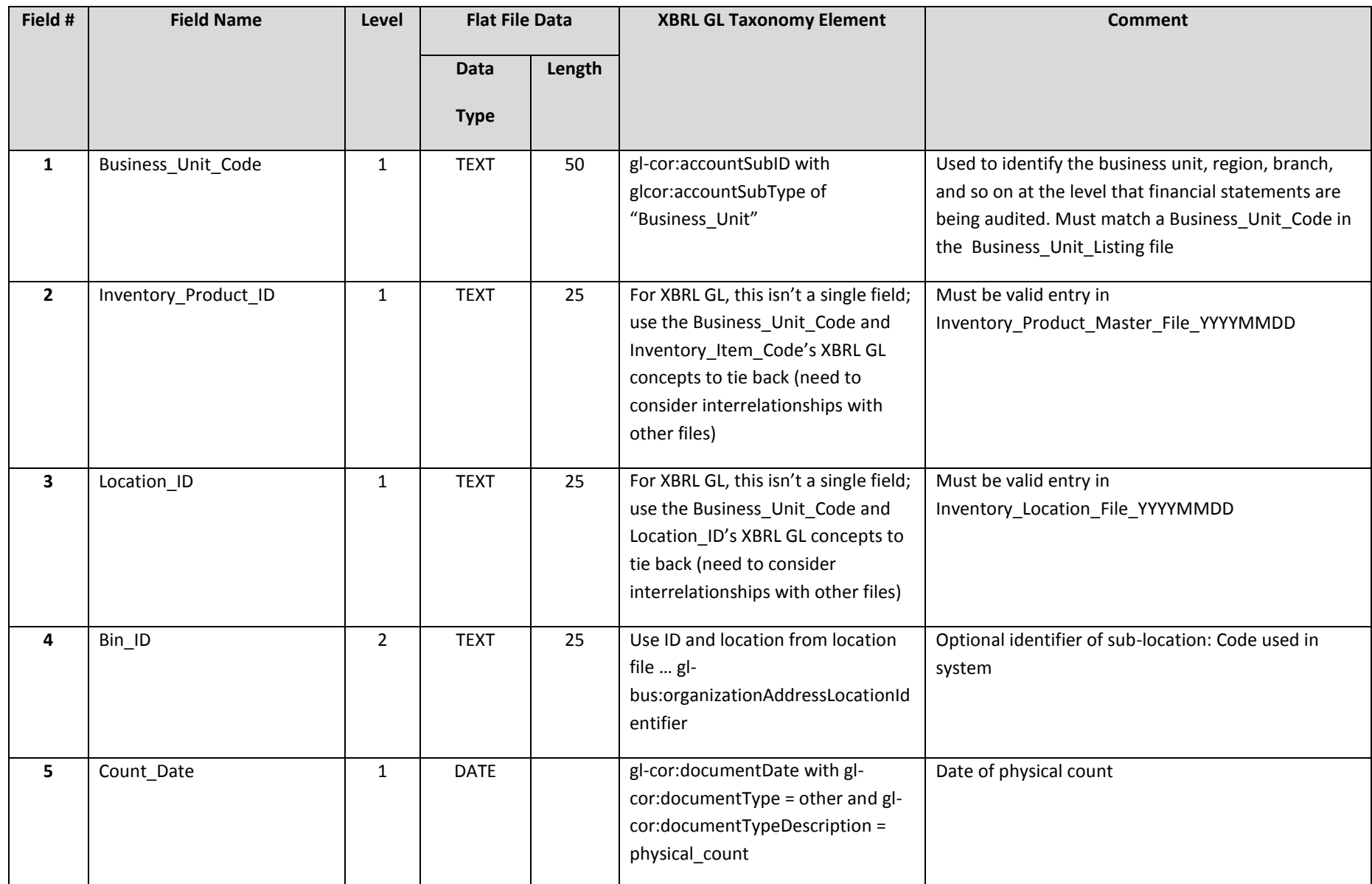

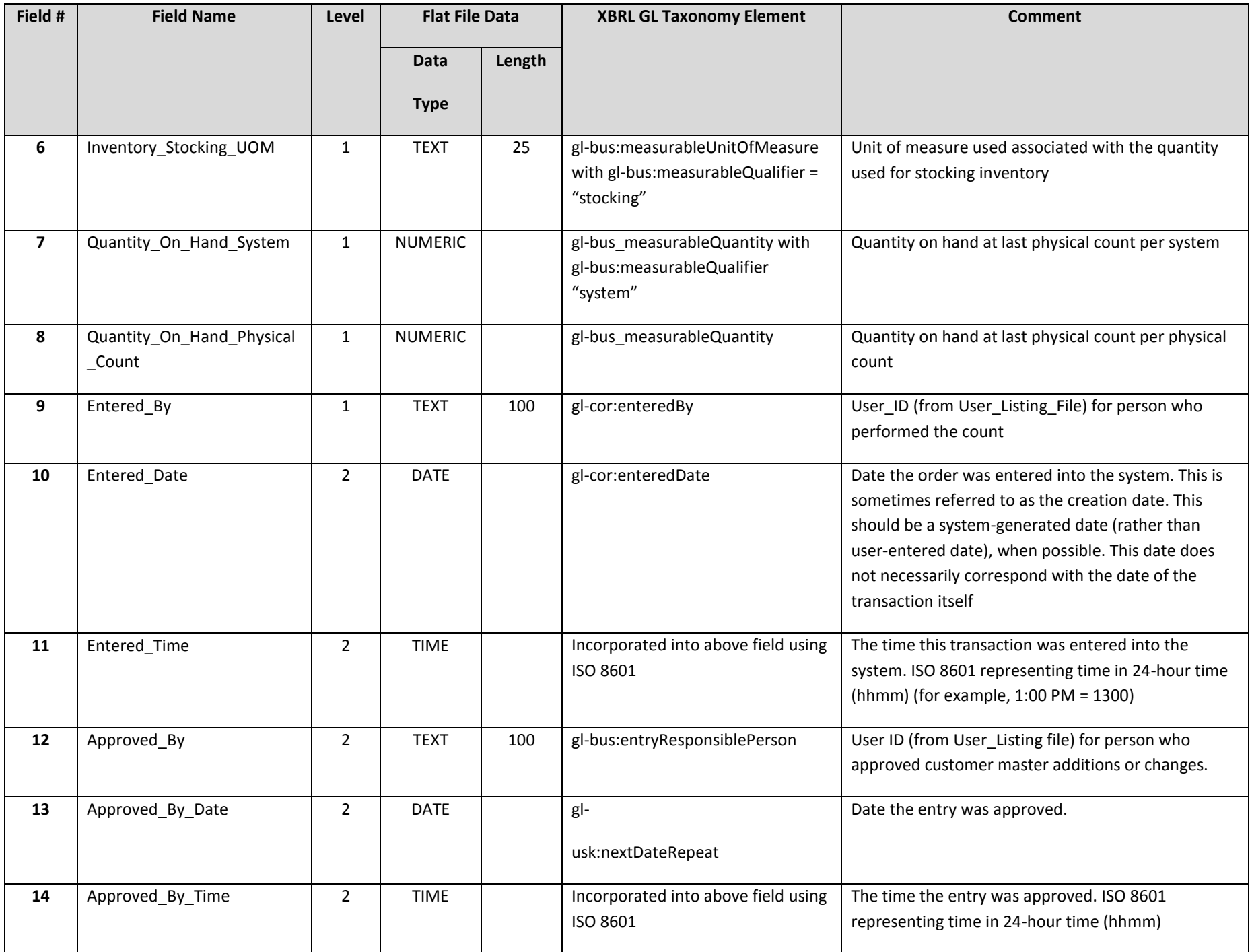

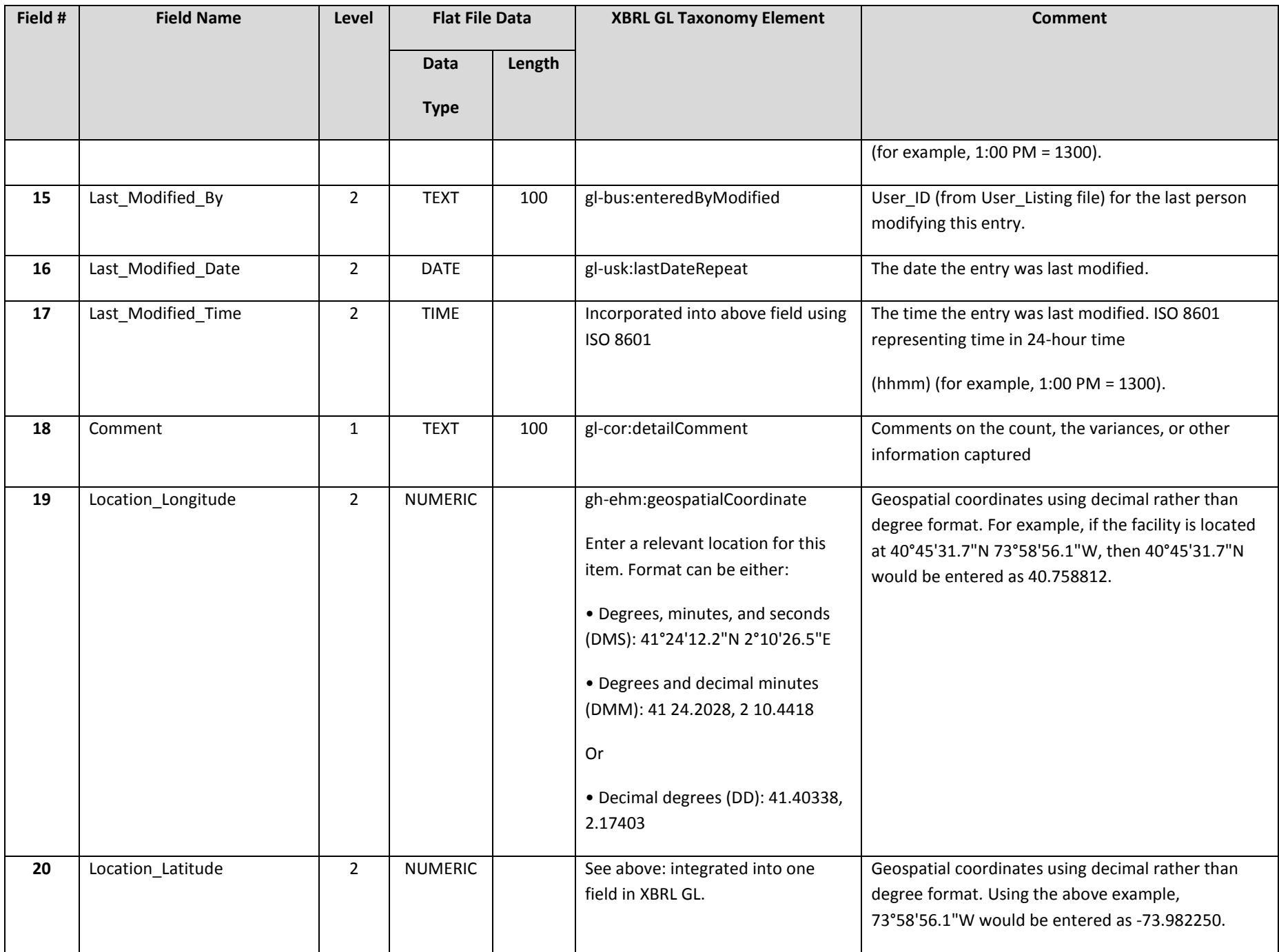

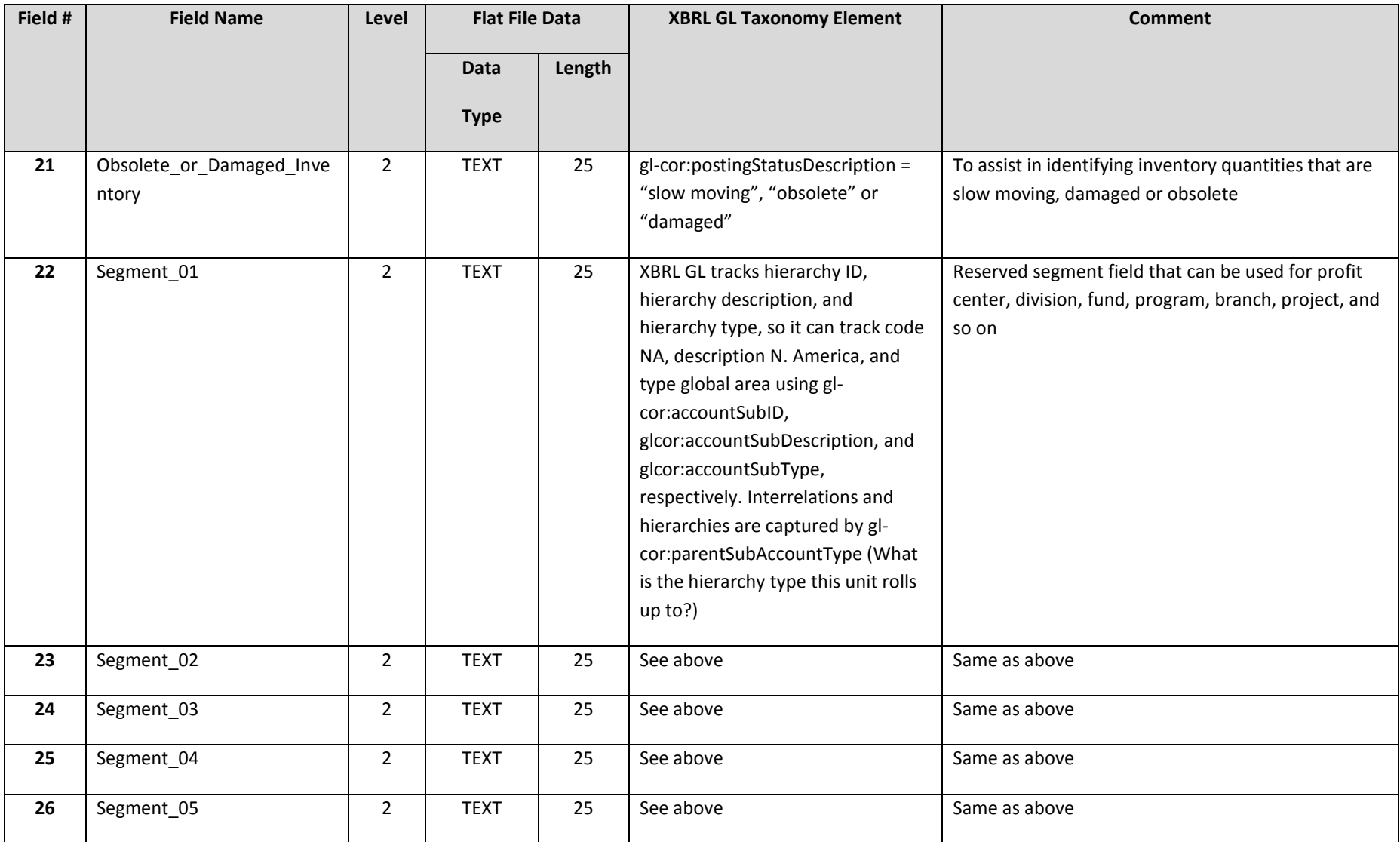

For a physical inventory listing, additional required or recommended fields include the following.

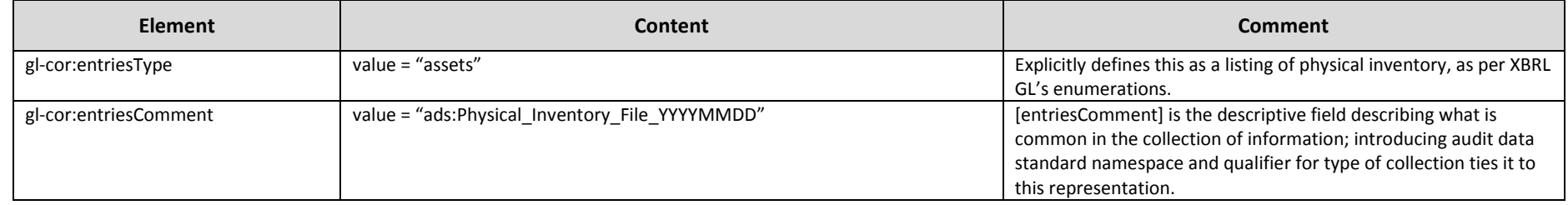

## **2.7 Physical\_Inventory\_File\_SerialLot\_YYYYMMDD**

The Physical\_Inventory\_File\_YYYYMMDD subtable facilitates serial/lot tracking by adding a unique record across the first three fields:Business\_Unit\_Code, Inventory\_Product\_ID, and Location\_ID.

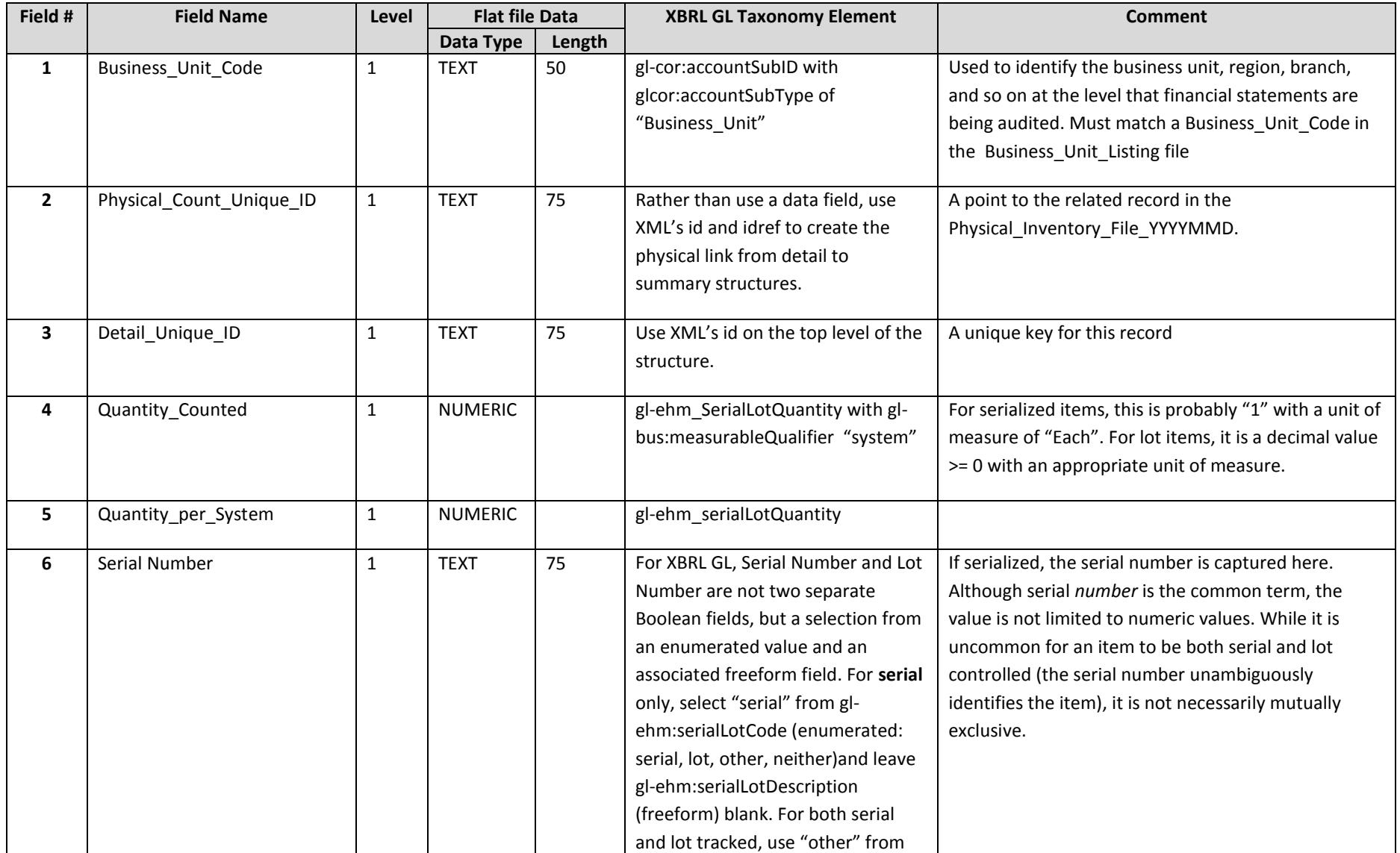

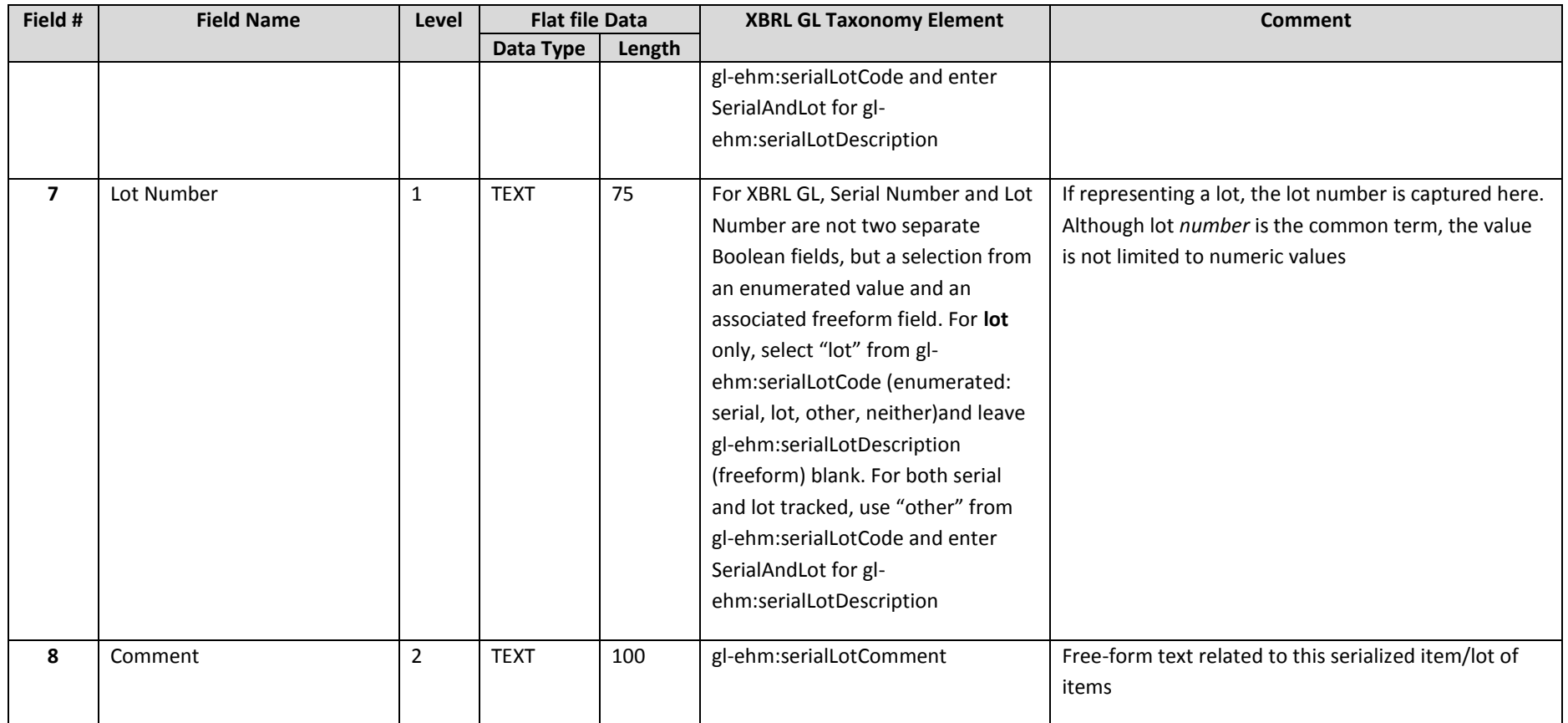

For a physical inventory listing serial lot detail, additional required or recommended fields include the following.

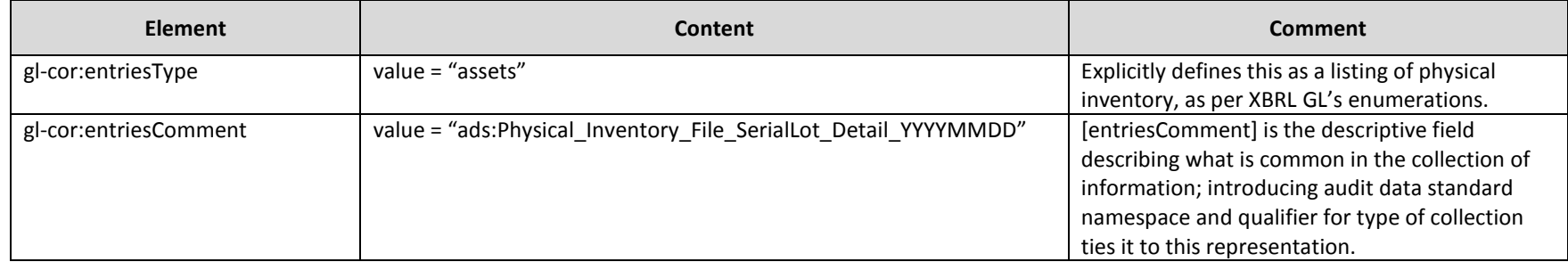

## **2.8 Material\_Cost\_File\_YYYYMMDD**

This is an optional table that captures standard cost components associated with inventory items including cost associated with purchase of material and product.

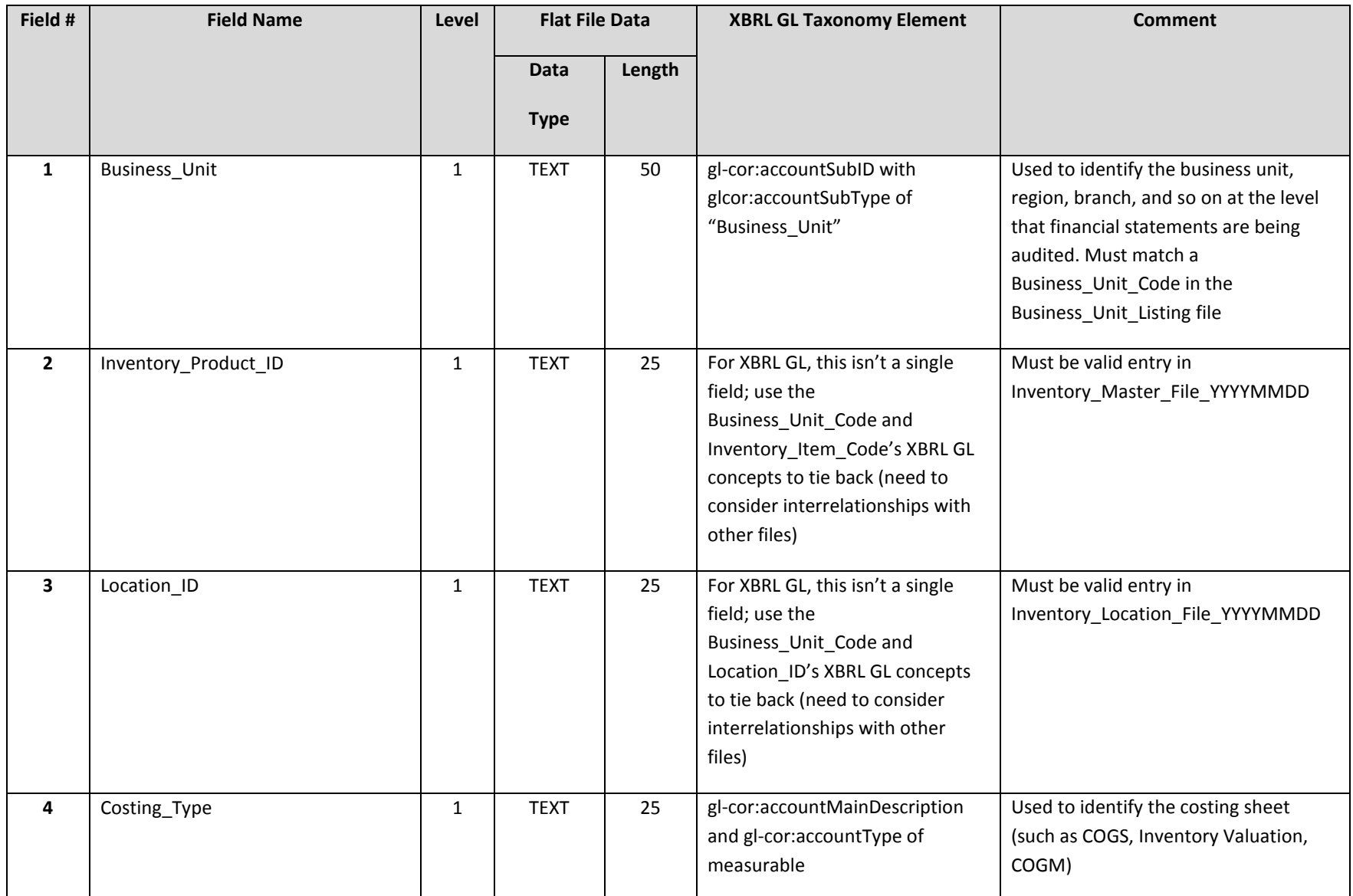

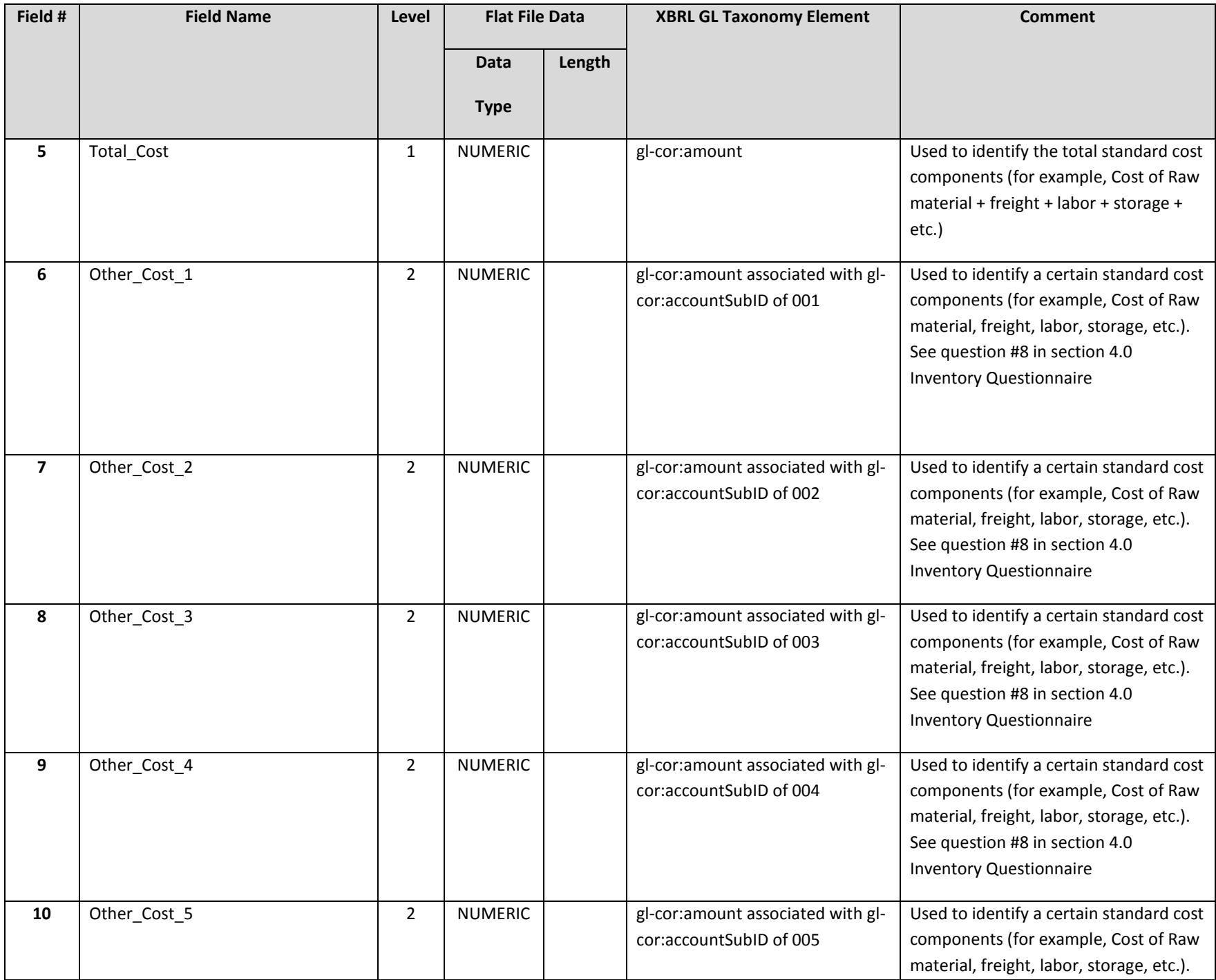

#### [aicpa.org/FRC](htp://www.aicpa.org/FRC)

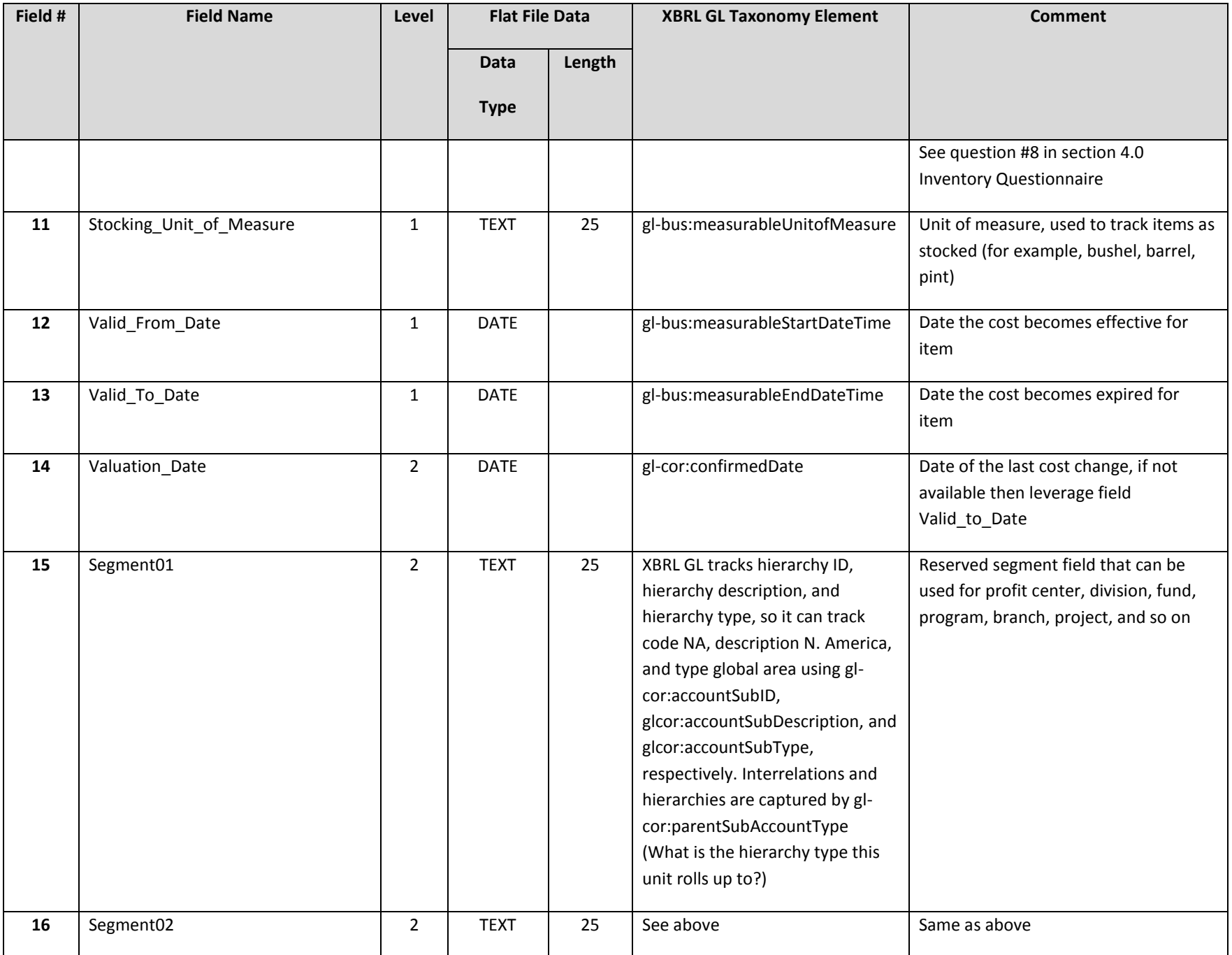

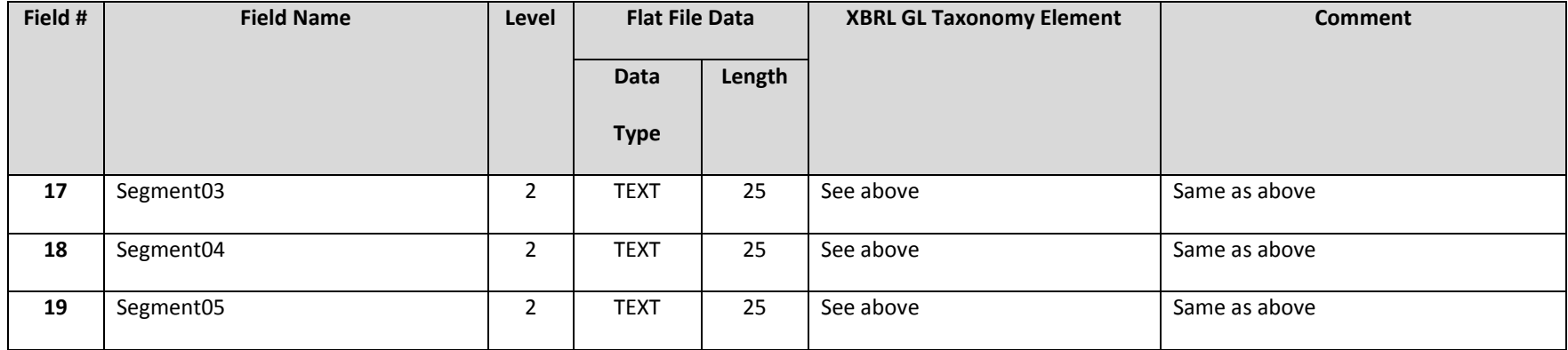

For a material cost listing, additional required or recommended fields include the following.

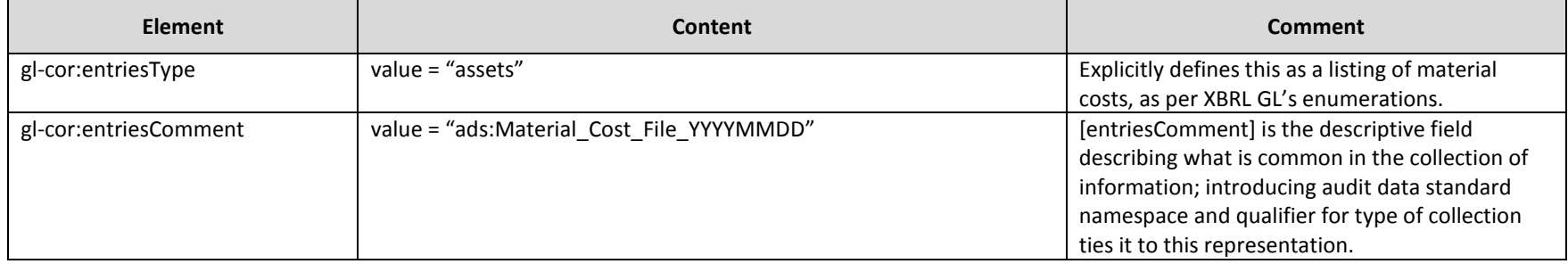

## **3.0 Inventory Subledger Standard Data Profiling Report**

For each set of data that is extracted, the following tests should be performed by the data provider and independently confirmed by the auditor. Validation should be performed for each period for which the data is requested. The data validation should include the following:

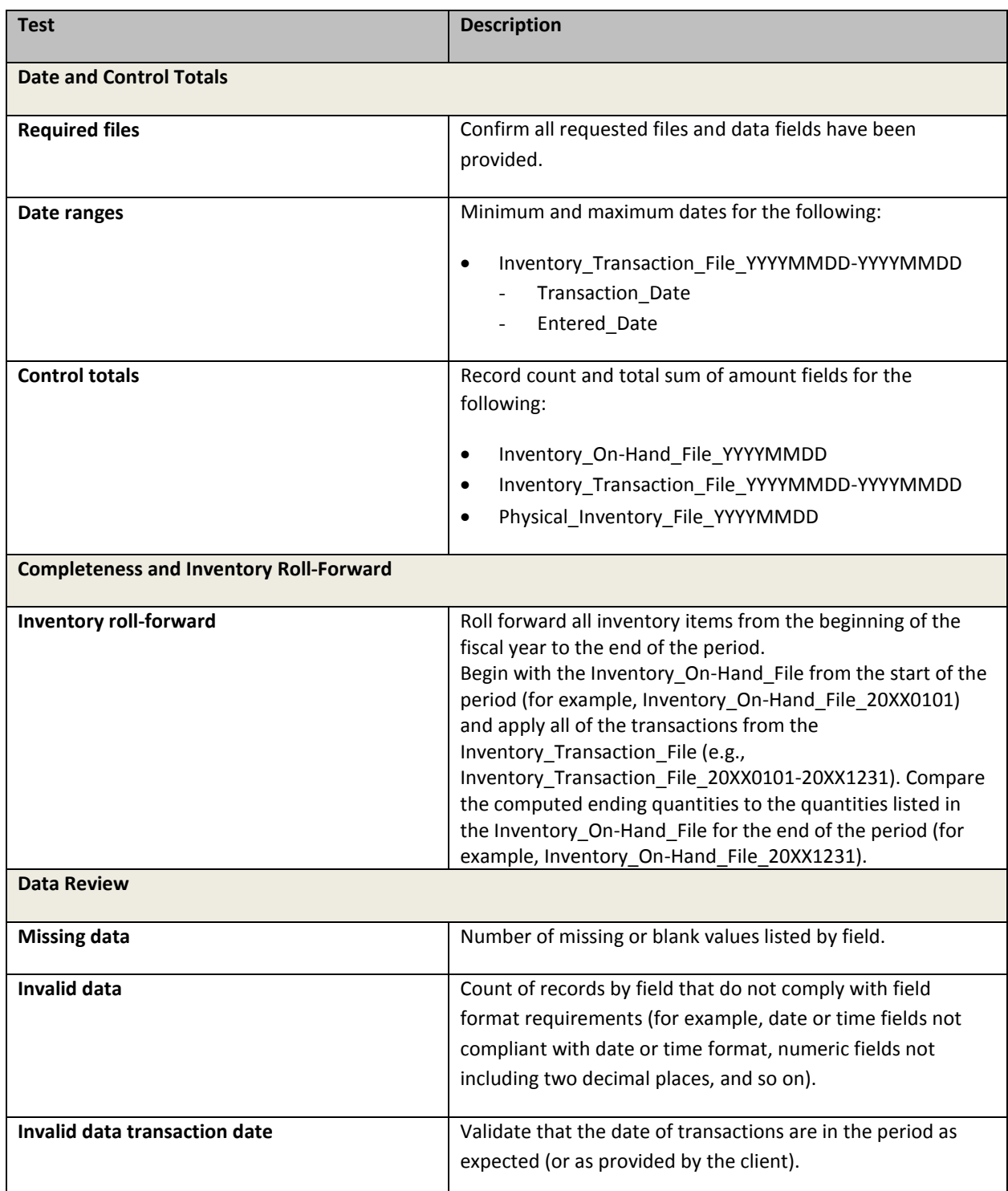

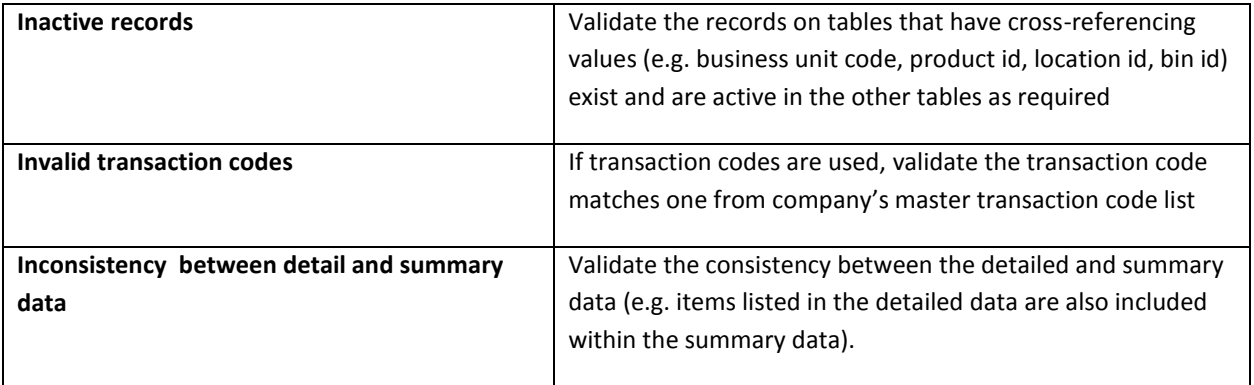

#### **4.0 Inventory Questionnaire**

The following information is integral to the understanding and use of the company's IT data. A company's financial management, in consultation with its IT personnel, should address each of the items each time the data is provided, if applicable. These questions are not intended to be all-inclusive and are presented as examples only. Some of the following questions are intended to be open ended in order to facilitate dialogue to gain a better understanding of the risks involved. Prior to implementing this data standard, an evaluation should be made of the reliability of the system data through the use of controls and segregation of duties testing, which are not covered by this questionnaire.

#### **Inventory**

Consider the following questions:

1. What classifications of inventory are on-hand (raw materials, work in process, finished

goods)?

2. Do you have inventory on hand that is owned by third parties (for example, consignment

inventory or bill and hold transactions)? How is this accounted for?

3. Do you have inventory that is in custody of third parties (for example, offsite warehousing and

customs)? How is this accounted for?

- 4. Do you perform cycle counts or wall-to-wall physical inventory counts? How often do you perform physical inventories? Which items do you inventory at what times? How do you handle discrepancies?
- 5. What costing methods are used?
- 6. What procedures are performed to identify slow moving, damaged, obsolete, and other

goods, and how are these identified in inventory records?

- 7. What codes for units of measure are being used, and what are the descriptions?
- 8. If you have used the other costs fields, provide a description of each cost (for example, raw materials, freight, and labor).
- 9. Explain significant sources of inventory costs interfacing with the inventory system.
- 10. If standard costing is used, how are standards established and how often are they updated?

11. When an "ABC" risk-based program is used for inventory control, what criteria are used (for example, dollar value, risk, turnover) to determine risk categories and how often are these monitored for continued appropriateness?